# **BASIC ELECTRICAL AND ELCTRONICS ENGINEERING LABORATORY**

# **LAB MANUAL**

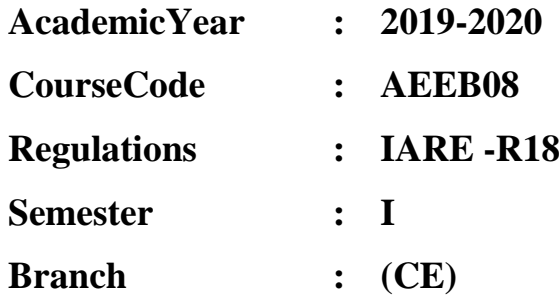

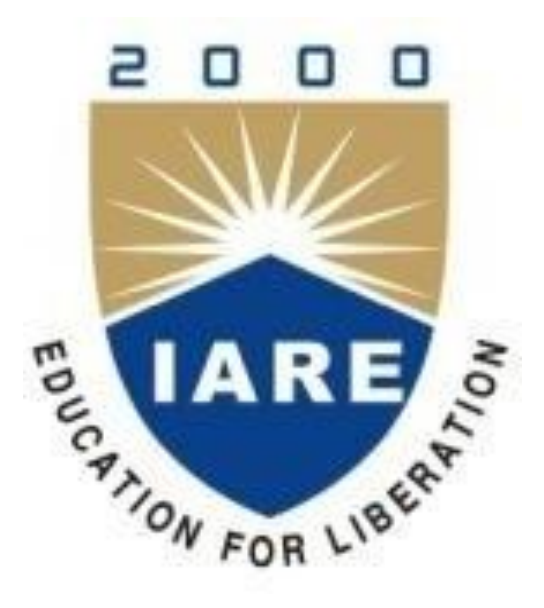

# **DEPARTMENT OF ELECTRICAL AND ELECTRONICS ENGINEERING**

**INSTITUTE OF AERONAUTICAL ENGINEERING (Autonomous) Dundigal – 500 043, Hyderabad**

# *<b>IRSTITUTE OF AERONAUTICAL ENGINEERING*

# **(Autonomous) Dundigal, Hyderabad - 500 043**

# **Department of Electrical and Electronics Engineering**

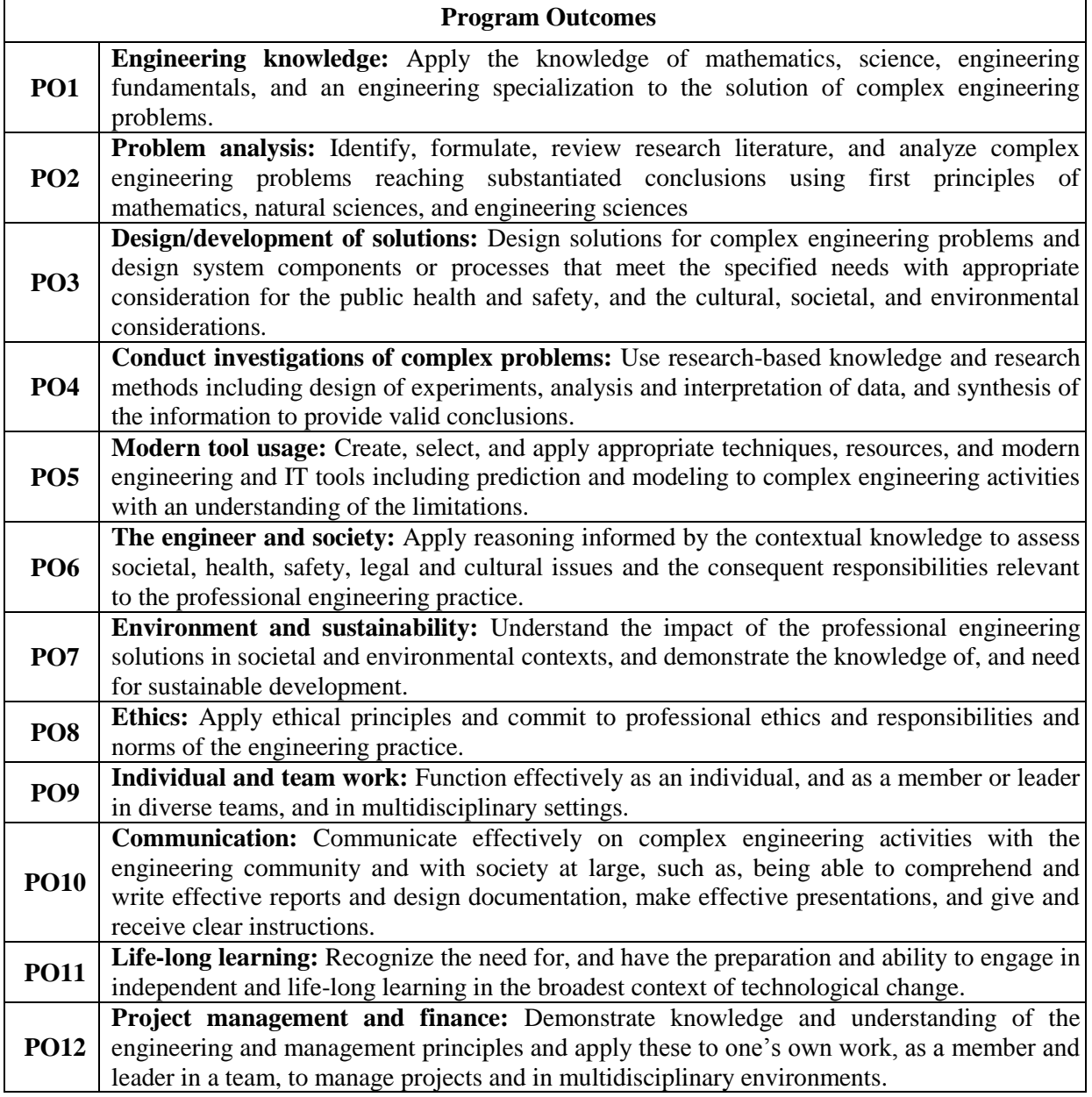

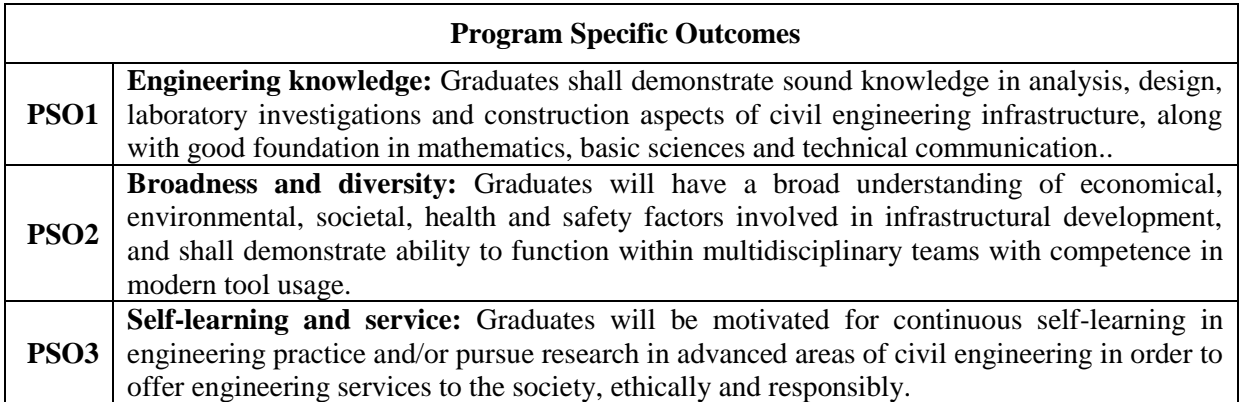

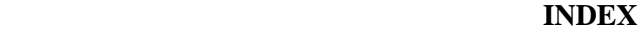

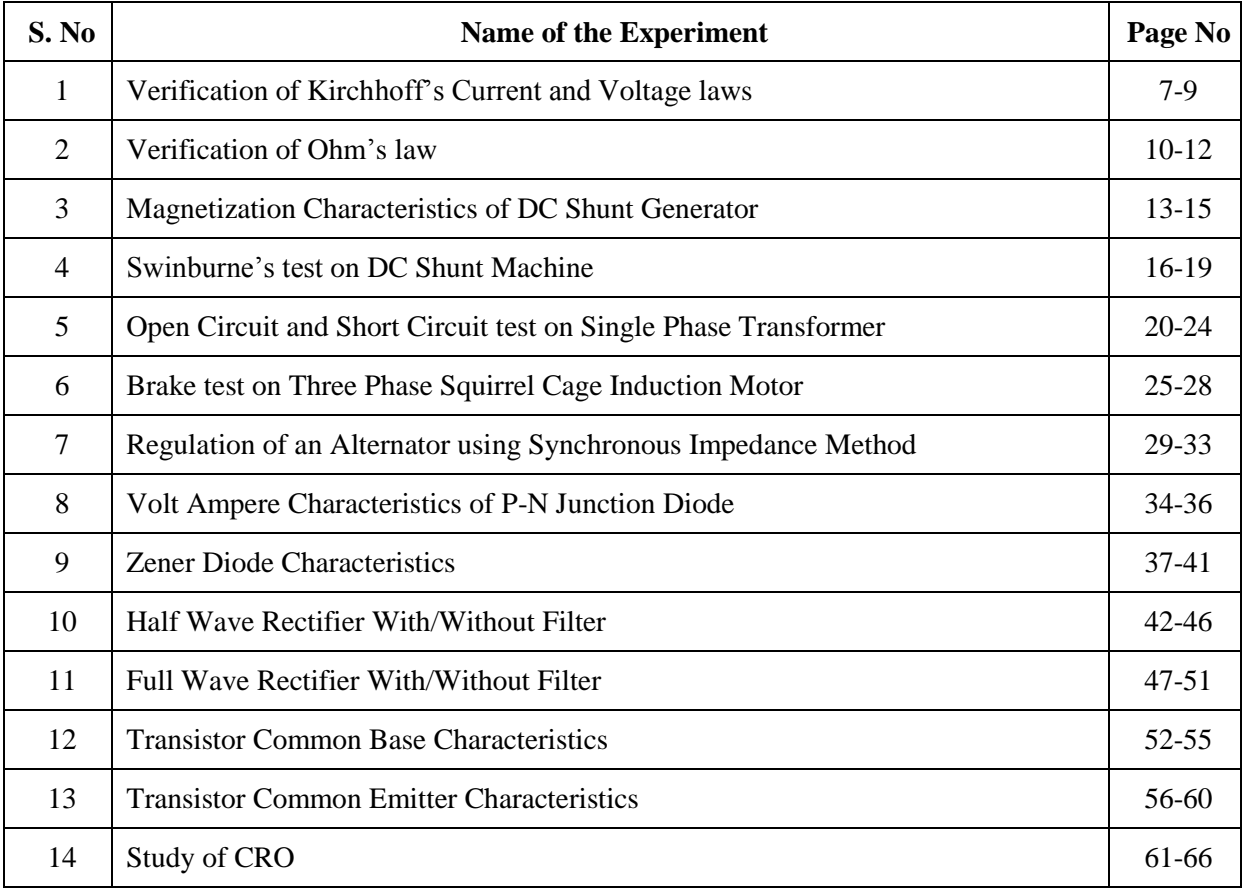

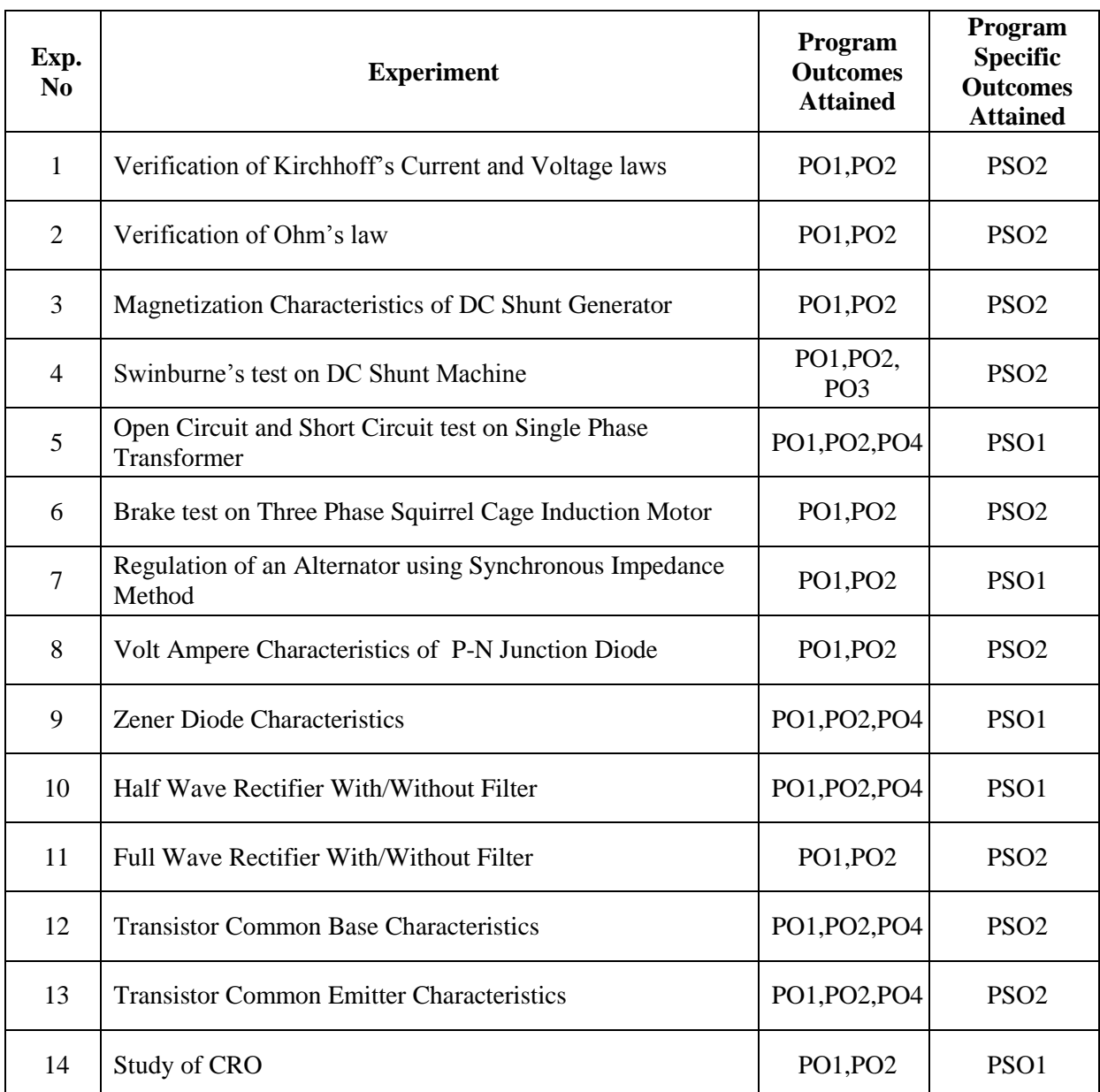

# **ATTAINMENT OF PROGRAM OUTCOMES & PROGRAM SPECIFIC OUTCOMES**

## **BASIC ELECTRICAL AND ELCTRONICS ENGINEERING LABORATORY**

# **OBJECTIVE:**

The objective of Basic electrical and electronics engineering laboratory is to learn the practical experience with operation and applications electromechanical energy conversion devices such as DC machines, transformers, three phase induction motors and alternators. It also aims to get the knowledge of the different electronic devices like diodes, rectifiers, transistors and how these devices are used in real time applications. It also makes the students to learn how to measure the electrical quantities with different measuring devices and with CRO.

## **OUTCOMES:**

Upon the completion of electrical and electronics practical course, the student will be able to:

- 1. **Understand** the operation and applications of electro mechanical energy conversion devices.
- 2. **Understand** the identification and selection of various electrical and electronic components.
- 3. **Analyze** the characteristics of various electronics components.

# **EXPERIMENT – 1**

# **VERIFICATION OF KIRCHHOFF'S CURRENT AND VOLTAGE LAWS**

# **1.1 AIM:**

To verify Kirchhoff's voltage law (KVL) and Kirchhoff's current law (KCL) in a passive resistive network

# **1.2 APPARATUS REQUIRED:**

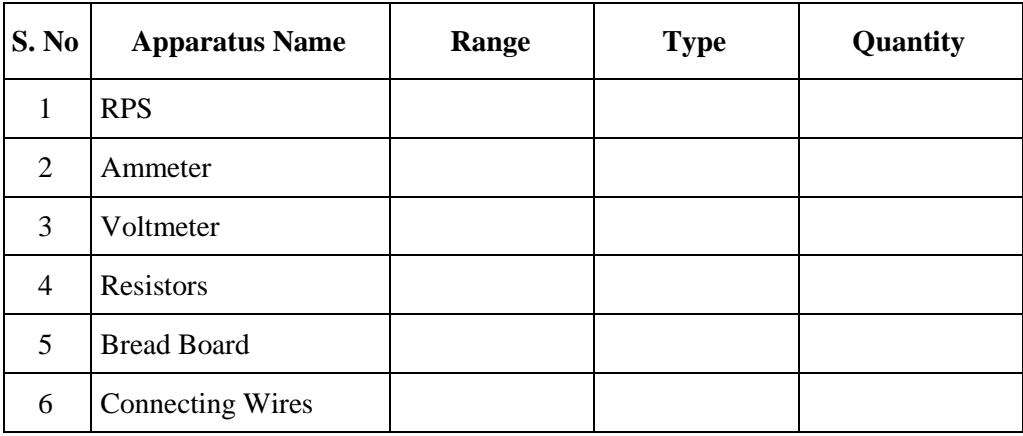

# **1.3 CIRCUIT DIAGRAMS:**

# **To verify KVL**:

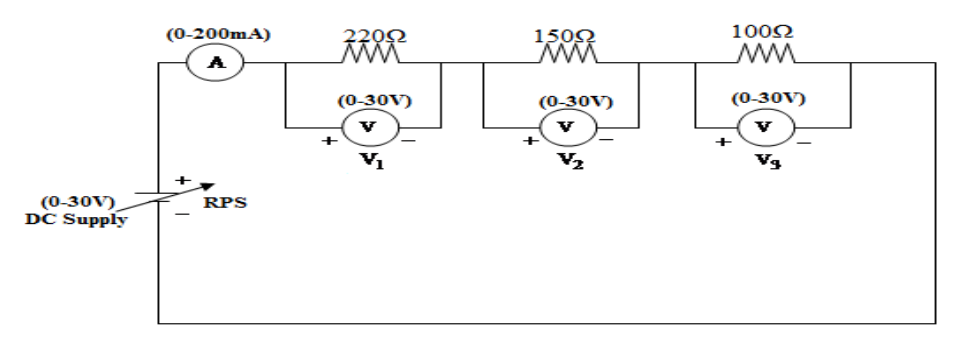

**Fig. - 1.1KVL**

**To Verify KCL:**

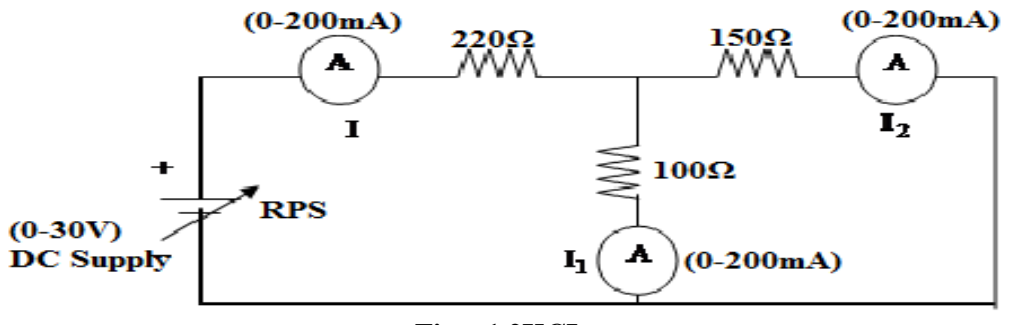

# **1.4 PROCEDURE:**

# **To Verify KVL**

- 1. Connect the circuit diagram as shown in Fig. 1.1.
- 2. Switch ON the supply to RPS.
- 3. Apply the voltage (say 5v) and note the voltmeter readings.
- 4. Sum up the voltmeter readings (voltage drops), that should be equal to applied voltage.
- 5. Thus KVL is verified practically.

# **To Verify KCL**

- 1. Connect the circuit diagram as shown in Fig.1.2.
- 2. Switch ON the supply to RPS.
- 3. Apply the voltage (say 5v) and note the ammeter readings.
- 4. Sum up the Ammeter readings  $(I_1 \text{ and } I_2)$ , that should be equal to total current  $(I)$ .
- 5. Thus KCL is verified practically.

# **1.5 OBSERVATIONS:**

# **For KVL**

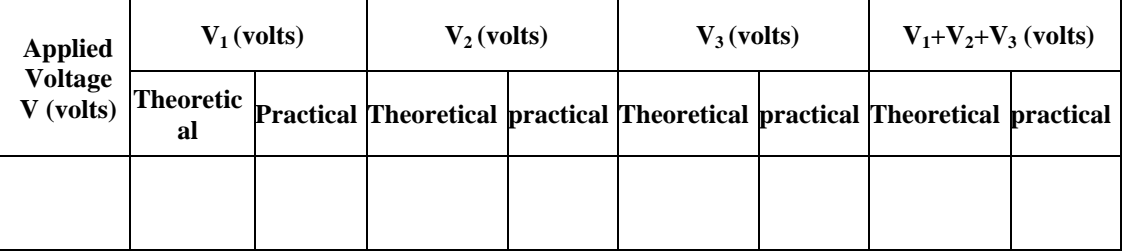

# **For KCL**

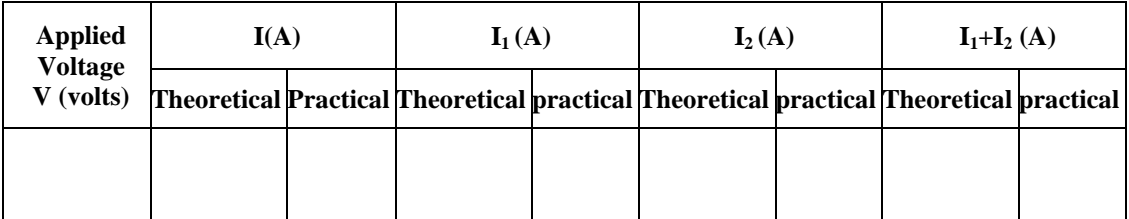

## **1.6 PRECAUTIONS:**

- 1. Check for proper connections before switching ON the supply.
- 2. Make sure of proper color coding of resistors.
- 3. The terminal of the resistance should be properly connected.

# **1.7 RESULT:**

# **1.8 PRE LAB VIVA QUESTIONS:**

- 1. What is current?
- 2. What is voltage?
- 3. What is resistance?
- 4. What is ohm's law?
- 5. What is KCL and KVL?

# **1.9 POST LAB VIVA QUESTIONS:**

- 1. What do you mean by junction?
- 2. What directions should be assumed for KCL?
- 3. What are the positive and negative signs in KVL?
- 4. What is the colour coding of resistors?
- 5. What are the precautions to be taken while doing the experiment?
- 6. What is the range of ammeters and voltmeters you used in this experiment?

# **EXPERIMENT – 2**

# **VERIFICATION OF OHM'S LAW**

# **2.1 AIM:**

To verify Ohm's law for a given resistive network.

# **2.2 APPARATUS REQUIRED:**

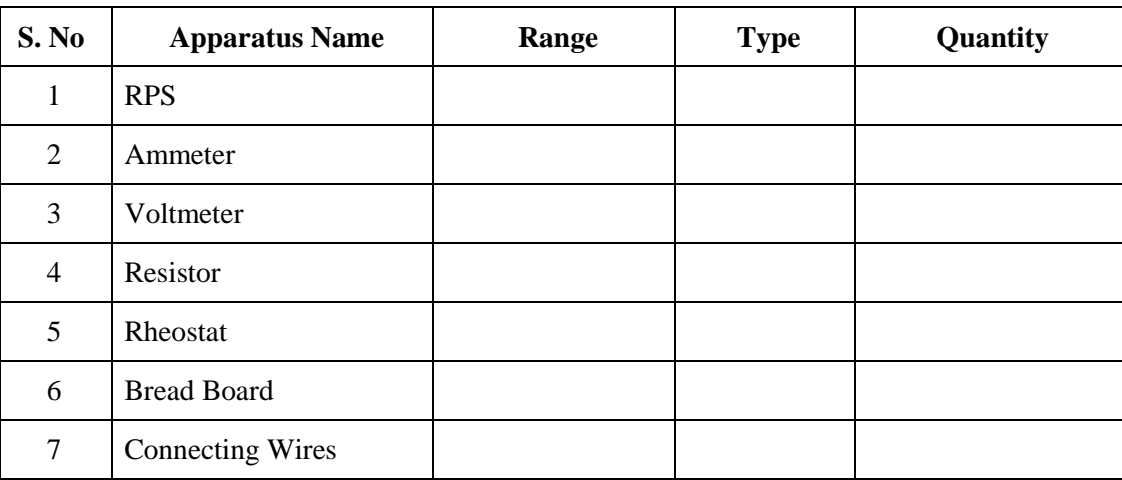

# **2.3 CIRCUIT DIAGRAM:**

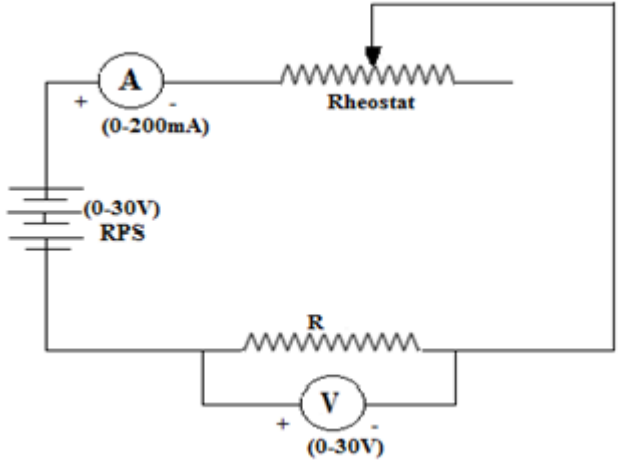

**Fig. – 2.1 Circuit Diagram**

# **2.4 PROCEDURE:**

- 1. Make the connections as per circuit diagram shown in Fig. 2.1.
- 2. Switch ON the power supply to RPS and apply a voltage (say 10V) and take the reading of voltmeter and ammeter.
- 3. Adjust the rheostat in steps and take down the readings of ammeter and voltmeter.
- 4. Plot a graph with **V** along x-axis and **I** along y-axis as shown in Fig. 2.2.
- 5. The graph will be a straight line which verifies Ohm's law.
- 6. Determine the slope of the V-I graph. The reciprocal of the slope gives resistance of the wire.

# **2.5 OBSERVATIONS:**

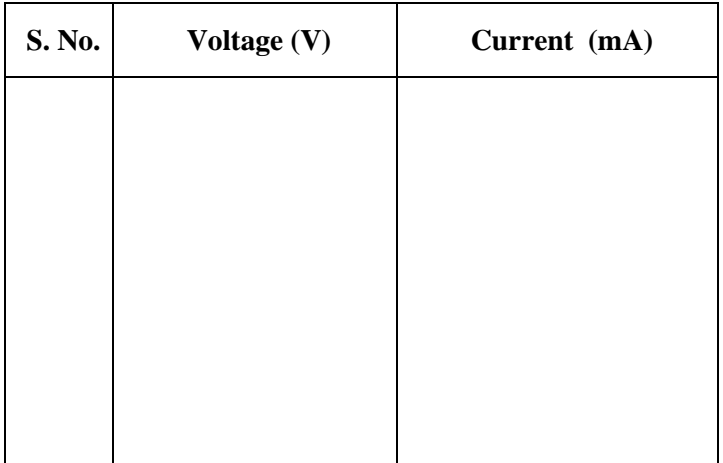

## **2.6 MODEL GRAPH:**

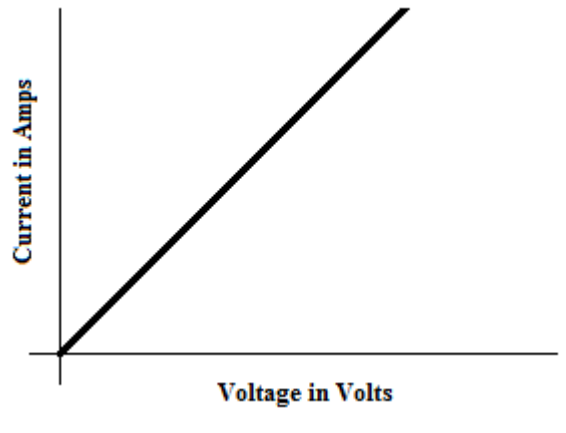

**Fig.– 2.2 Voltage and Current Characteristics**

# **2.7 PRECAUTIONS:**

- 1. Take care to connect the ammeter and voltmeter with their correct polarity.
- 2. Make sure of proper color coding of resistors.
- 3. The terminal of the resistance should be properly connected.

# **2.8 RESULT:**

# **2.9 PRE LAB QUESTIONS:**

- 1. What is current?
- 2. What is voltage?
- 3. Define charge.
- 4. Define power.
- 5. What is the resistance?
- 6. What is ohm's law?

# **2.10 POST LAB QUESTIONS:**

- 1. What do you mean by junction?
- 2. What is the colour coding of resistors?
- 3. What are the precautions to be taken while doing the experiment?
- 4. What is the range of ammeters and voltmeters you used in this experiment?
- 5. What are the limitations of ohm's law?
- 6. What is the condition of ohm's law?

# **EXPERIMENT – 3**

## **MAGNETIZATION CHARACTERISTICS OF DC SHUNT GENERATOR**

# **3.1 AIM:**

To determine experimentally the Magnetization (or) Open Circuit Characteristics of a D.C. Shunt Generator and also to determine the critical field resistance.

## **3.2 APPARATUS REQUIRED:**

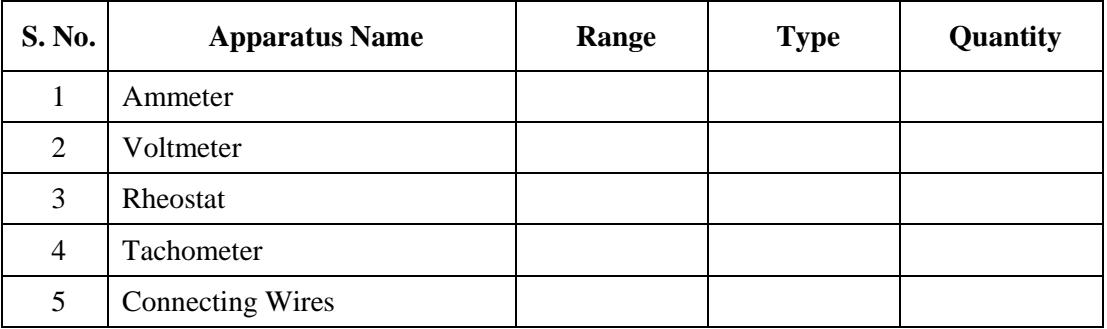

## **3.3 NAME PLATE DETAILS:**

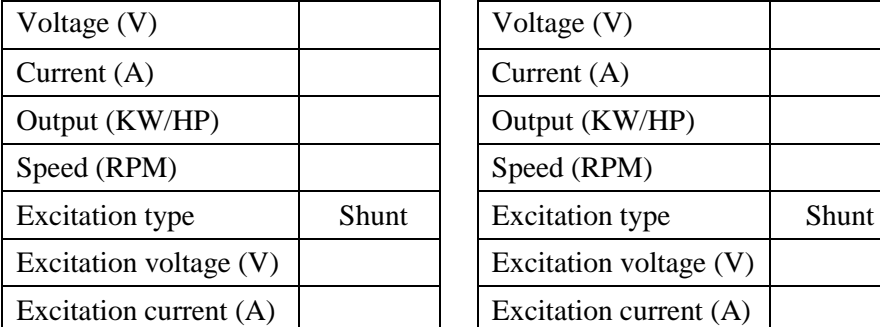

### **MOTOR GENERATOR**

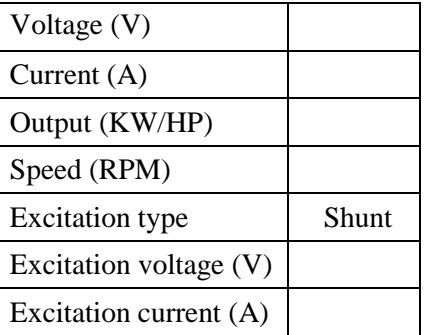

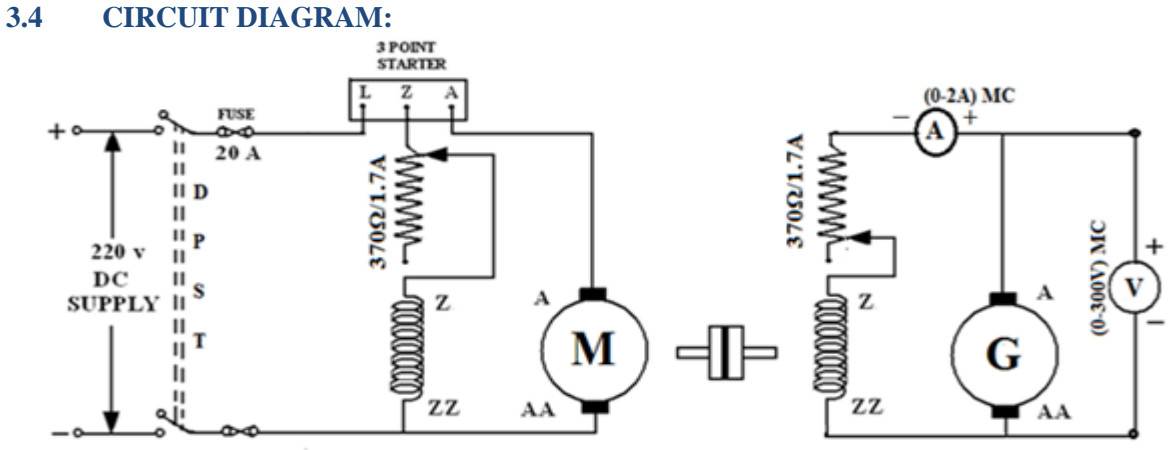

**Fig. – 3.1Magnetization characteristics (or) open circuit characteristics of a DC shunt generator**

# **3.5 PROCEDURE:**

- 1. Choose the proper ranges of meters after noting the name plate details of the given machine and make the connections as per the circuit diagram.
- 2. Keep the field rheostat of motor in minimum position and field rheostat of generator in maximum position.
- 3. Switch ON the power supply and start the M-G set by slowly moving the handle of three point starter.
- 4. Observe the speed of the generator using a tachometer and adjust the speed to rated value by varying the motor field rheostat. Keep the same speed throughout the experiment.
- 5. Note down the terminal voltage of the generator at zero field current. This is the E.M.F. due to residual magnetism.
- 6. Increase the generator field current  $I_f$  (ammeter) by gradually moving the jockey of generator field rheostat. For every value of  $I_f$ , note down the corresponding voltmeter reading. Increase the field current till induced E.M.F. is about 120% of rated value.
- 7. Repeat the same procedure for decreasing values of the same field currents  $(I_f)$  and finally note down the E.M.F. generated due to residual magnetism.
- 8. Draw the characteristics of generated E.M.F.  $(E_{\varphi})$  versus field current  $(I_{f})$  for both increasing and decreasing values of field current.
- 9. Draw a tangent line to the initial portion of Characteristics from the origin. The slope of this straight line gives the critical field resistance.

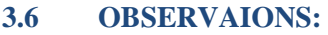

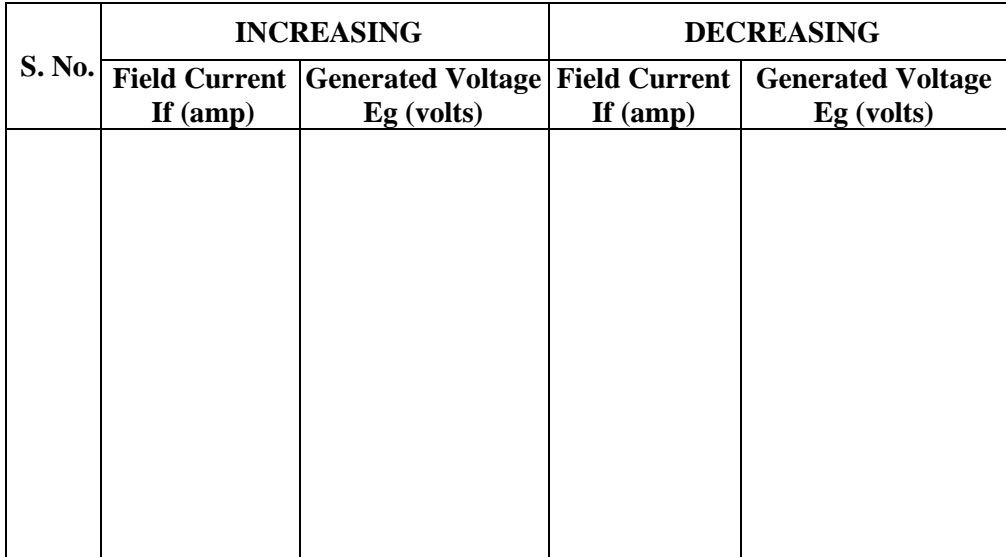

# **3.7 MODEL GRAGH:**

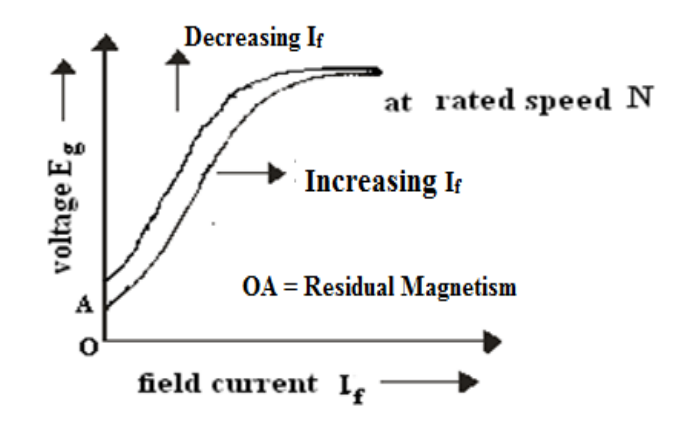

# **Fig. – 3.2 Open Circuit Characteristics of DC shunt generator**

## **3.8 PRECAUTIONS:**

- 1. The experiment should be done at constant speed.
- 2. The jockey should be moved only in one direction. It should not be moved back and forth for obtaining a particular field current.
- 3. At zero field there would be some EMF due to residual magnetism
- 4. Avoid parallax errors and loose connections

## **3.9 RESULT:**

## **3.10 PRE LAB QUESTIONS:**

- 1. What is a generator?
- 2. What is the principle of operation of generator?
- 3. What are the different types of generators?
- 4. What is residual magnetism?
- 5. What is the Flemings right hand rule?
- 6. What is the EMF equation of generator?

# **3.11 POST LAB QUESTIONS:**

- 1. What is the rating of generator used?
- 2. What is the motor rating used?
- 3. What is meant by starter?
- 4. What type of starter is used in your experiment?
- 5. How you can vary the speed of generator?

# **EXPERIMENT – 4**

# **SWINBURNE'S TEST ON DC SHUNT MACHINE**

# **4.1 AIM:**

To pre-determine the efficiency of a DC shunt machine when run both as generator and motor.

# **4.2 APPARATUS REQUIRED:**

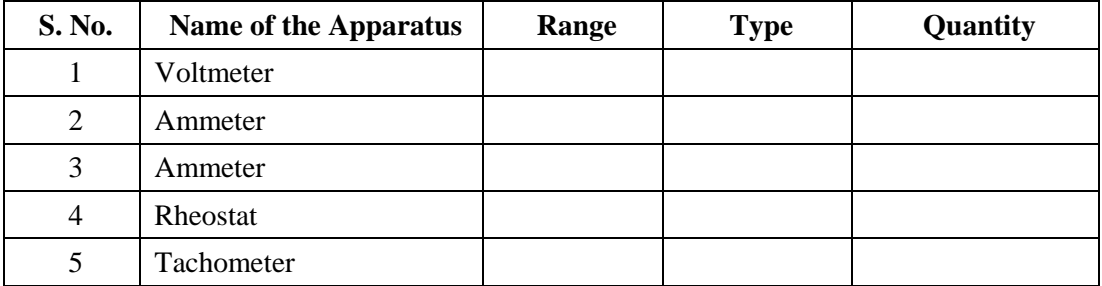

# **4.3 NAME PLATE DETAILS**

# **MOTOR**

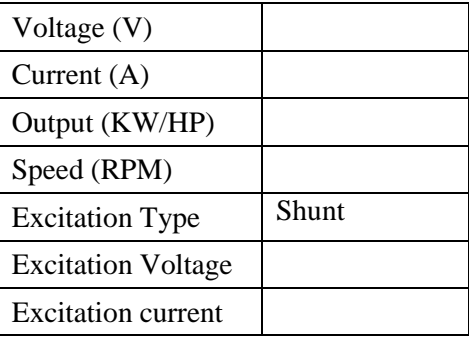

## **4.4 CIRCUIT DIAGRAM:**

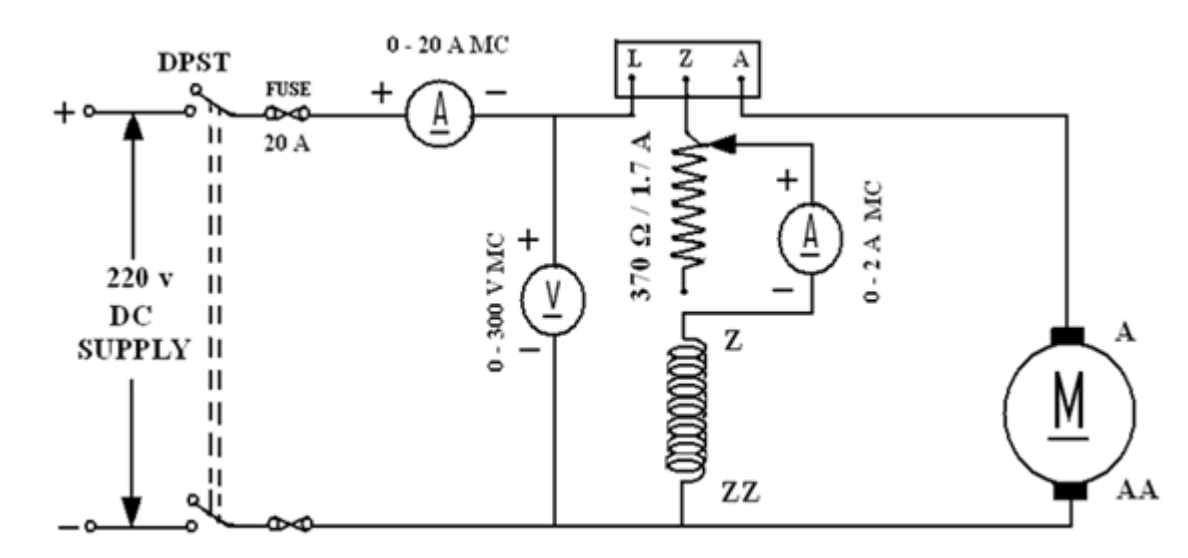

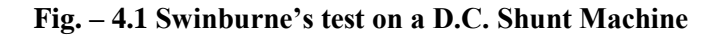

# **4.5 PROCEDURE:**

- 1. Choose the proper ranges of meters after noting the name plate details of the given machine and make the connections as per the circuit diagram.
- 2. Keep the motor field rheostat the minimum position, andstart the motor by closing the switch and operating the starter slowly.
- 3. Run the motor at rated speed by adjusting the motor field rheostat.
- 4. Note down the voltage, no load current and field current.

# **4.6 OBSERVATIONS:**

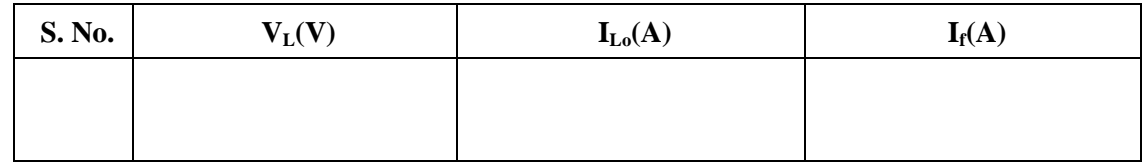

# **4.7 MODEL GRAPH:**

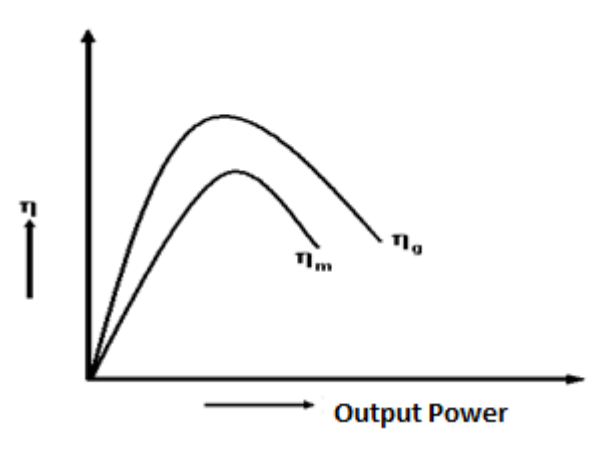

# **Fig. -4.2 Performance characteristics of DC shunt machine**

# **4.8 CALCULATIONS FOR SWINBURNE'S TEST:**

From the no load test results, Supply voltage  $= V_L$  Volts. No load line current  $= I_{Lo}$ Amperes. Field current=  $I_f$  Amperes. Therefore No load Armature Current =  $I_{ao} = I_L - I_f$  Amperes. No load copper losses are  $=I_{\text{ao}}^2 R_a$ Where  $R_a$  is the armature resistance No load power input= $V_LI_L$ Constant  $losses = (No load power input - No load copper losses)$ . ------------  $(1)$ 

# **Efficiency as motor:**

Efficiency=output/input =  $(input - total losses)$ / input. Where total losses  $=$  constant losses  $+$  variable losses. Constant losses are known value from the equation (1)

Variable loss =  $I_a^2 R_a$ , where  $I_a = I_L - I_f$ Input =  $V_LI_L$ ,  $V_L$  is rated voltage of the machine Assume line currents  $(I_L)$  as 2A, 4A, 6A, ---- and find corresponding efficiency

# **Efficiency as generator:**

Efficiency=output/input = output / (output + total losses). Where  $losses = constant losses + variable losses$ Constant losses are same for both motor and Generator Armature Current =  $I_a = I_L + I_f$ Variable loss =  $I_a^2 R_a$ Output power =  $V_L I_L$ .  $V_L$  is rated voltage of the machine Assume load currents  $(I_L)$  as  $2A$ ,  $4A$ ,  $6A$ , ---- and find corresponding efficiencies

# **4.9 OBSERVATIONS:**

**As a Motor:** 

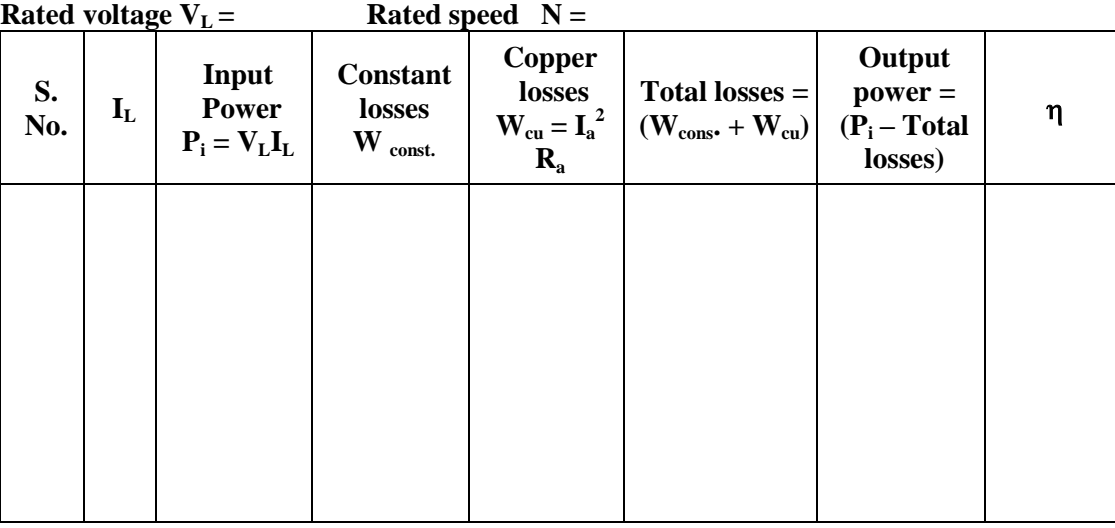

**As a Generator:** 

Rated voltage VL = Rated speed N =

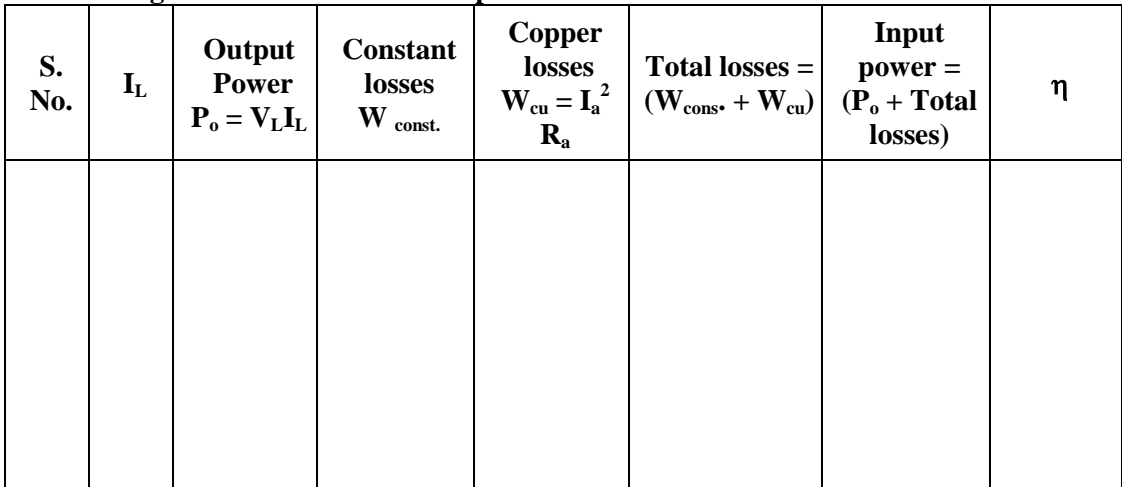

## **4.10 PRECAUTIONS:**

- 1. Run the motor at rated speed and rated voltage.
- 2. Avoid loose connections and parallax errors.

# **4.11 RESULTS:**

# **4.12 PRE LAB QUESTIONS:**

- 1. What is the principle of alternator?
- 2. What is meant by regulation?
- 3. What is meant by synchronous impedance?
- 4. What is meant by mmf?
- 5. How the alternators be rated?

# **4.13 POST LAB QUESTIONS:**

- 1. How you determine the synchronous impedance in this method?
- 2. How the input to an alternator be given in your experiment?
- 3. Why DC supply only given to Field winding of an alternator?
- 4. How the frequency of an alternator is changes?
- 5. What is the effect of excitation on Current and Power factor?

# **EXPERIMENT – 5**

# **OPEN CIRCUIT AND SHORT CIRCUIT TESTS ON SINGLE PHASE TRANSFORMER**

# **5.1 AIM:**

To perform open circuit and short circuit tests on a single phase transformer and to predetermine the efficiency, regulation and equivalent circuit of the transformer.

# **5.2 APPARATUS REQUIRED:**

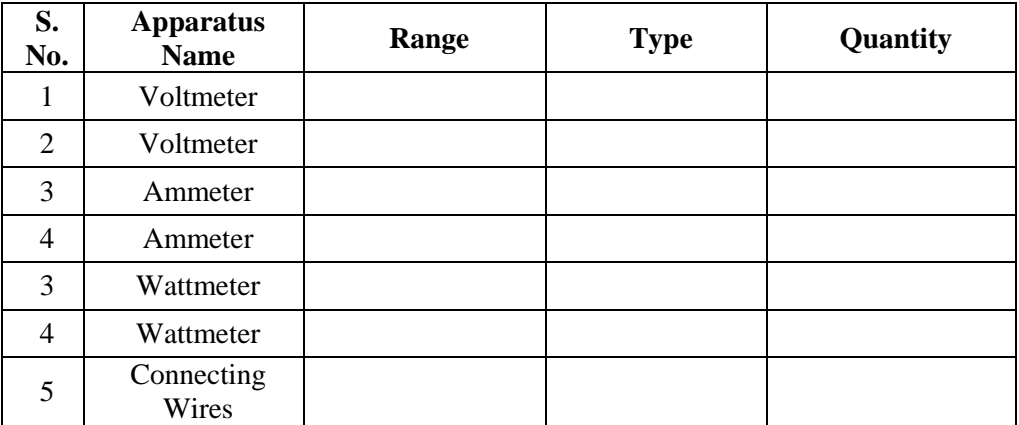

# **5.3 NAME PLATE DETAILS:**

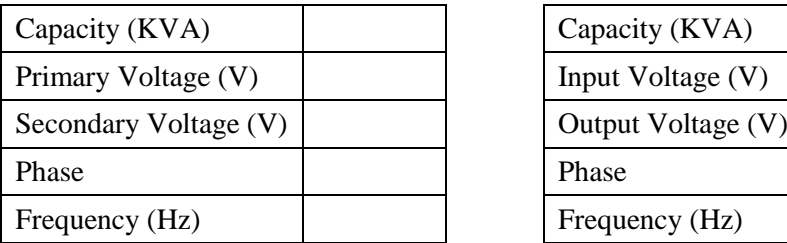

# **Transformer Specifications Autotransformer Specifications**

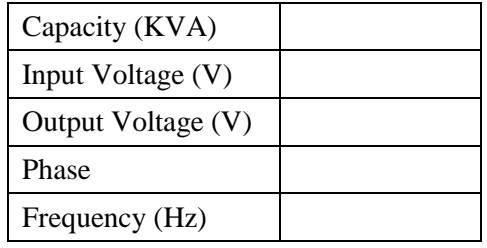

# **5.4 CIRCUIT DIAGRAMS:**

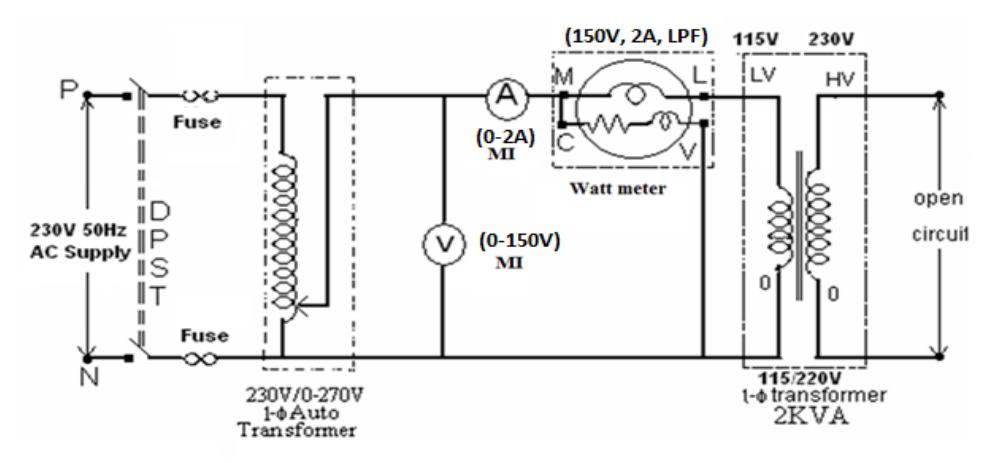

**Fig. -5.1 Open Circuit Test**

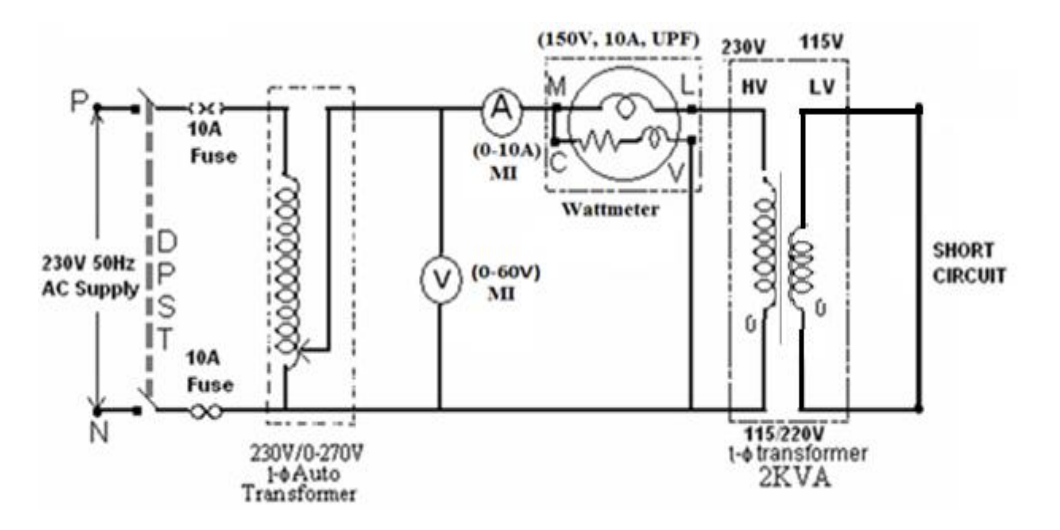

**Fig. - 5.2 Short Circuit Test**

# **5.5 PROCEDURE:**

## **Open Circuit Test:**

- 1. Connections are made as per the circuit diagram.
- 2. Ensure that variac is set to zero output voltage position before starting the experiment.
- 3. Switch ON the supply. Now apply the rated voltage to the Primary winding by using variac.
- 4. The readings of the voltmeter, ammeter and wattmeter are noted down in Tabular form.
- 5. Then variac is set to zero output position and switch OFF the supply.
- 6. Calculate  $R_0$  and  $X_0$  from the readings.

# **Short Circuit Test**:

- 1. Connections are made as per the circuit diagram.
- 2. Ensure that variac is set to zero output voltage position before starting the experiment.
- 3. Switch ON the supply. Now apply the rated Current to the Primary winding by using variac.
- 4. The readings of the voltmeter, ammeter and wattmeter are noted down in Tabular form.
- 5. Then variac is set to zero output position and switch OFF the supply.
- 6. Calculate  $R_{o1}$  and  $X_{o1}$  from the readings.

## **5.6 OBSERVATIONS:**

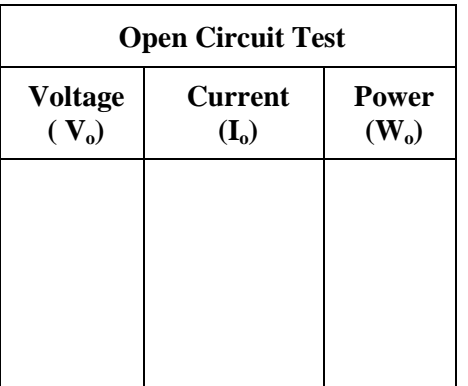

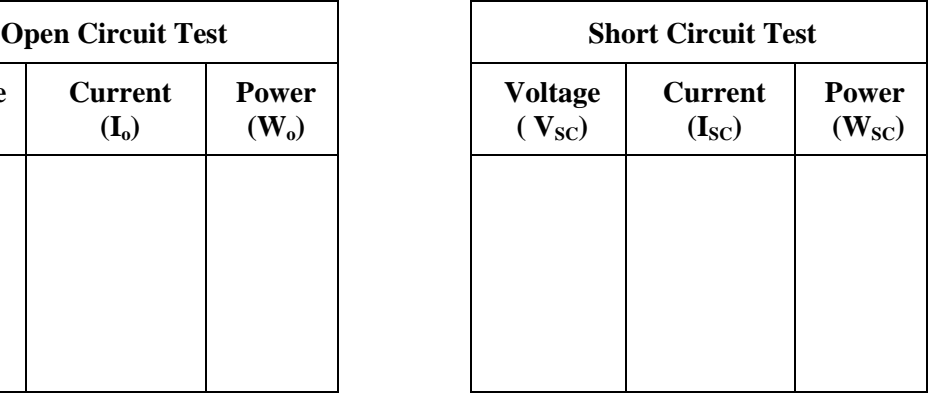

# **5.7 EQUIVALENT CIRCUIT OF TRANSFORMER:**

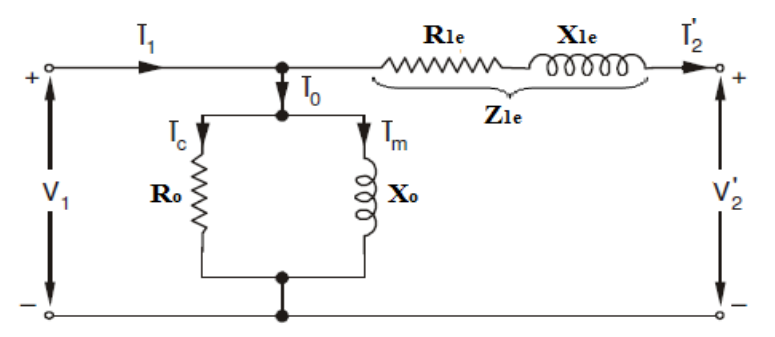

**Fig. – 5.3 Equivalent circuit of single phase transformer**

# **5.8 MODEL CALCULATIONS:**

Find the equivalent circuit parameters  $R_0$ ,  $X_0$ ,  $R_{1e}$ ,  $R_{2e}$ ,  $X_{1e}$  and  $X_{2e}$  from the O. C. and S. C. test results and draw the equivalent circuit referred to primary side. Let the transformer be the step-uptransformer (115/230V), then

Primary is H. V. side.

Secondary is L. V. side

From OC test:

$$
\cos\phi_{\rm o} = \frac{W_{\rm o}}{V_{\rm o}*I_{\rm o}}
$$

Working component of current  $I_c = I_0 \cos \phi_0$ Magnetizing component of current  $I_m = I_o \sin \phi_0$ 

$$
R_0 = \frac{V_0}{I_c}
$$
 Where I<sub>c</sub> = I<sub>0</sub>cos $\phi_0$   

$$
X_0 = \frac{V_0}{I_m}
$$
 Where I<sub>m</sub> = I<sub>0</sub> sin  $\phi_0$ 

From SC Test:

$$
R_{2e} = \frac{W_{SC}}{I_{SC}^2}
$$
  

$$
Z_{2e} = \frac{V_{SC}}{I_{SC}} = \sqrt{R_{2e}^2 + X_{2e}^2}
$$

∴  $X_{2e} = \sqrt{Z_{2e}^2 - R_{2e}^2}$ 

Thus we will get the equivalent circuit parameters referred to primary side of the transformer. The secondary side parameters also calculated by using the transformation ratio K.

$$
R_{1e} = R_{2e}/K^2
$$
  

$$
X_{1e} = X_{2e}/K^2
$$

Where  $K = \frac{r^2}{r^2}$ 1 2 *V*  $\frac{V_2}{V_1}$  Transformation ratio.

# **Calculations to find efficiency and regulation from OC and SC tests**

The efficiency and Regulation can be Predetermined at any load (n) and any power factor using the formulas given below

% 
$$
\eta
$$
 at any load =  $\frac{n*(VA)*cos \phi}{n*(VA)*cos \phi + W_0 + n^2*W_{sc}}$   
\nWhere n = Fraction of full load  
\n $n = 1$  (at full load)  
\n $n = \frac{1}{2}$  (at half load)  
\n $n = \frac{1}{4}$  (at quarter load)  
\n% Re *gulation* ( $\% R$ ) =  $\frac{I_1 R_{1e} cos \phi \pm I_1 X_{1e} sin \phi}{V_1} \times 100$ 

Where  $V_1$  is the rated Voltage and

 $I_1$  is the rated current for full load, and for any load  $I_1$ =n\*I<sub>rated</sub>

'+' for lagging power factors

'-' for leading power factor

## $\text{Cos}\phi = 1.0$

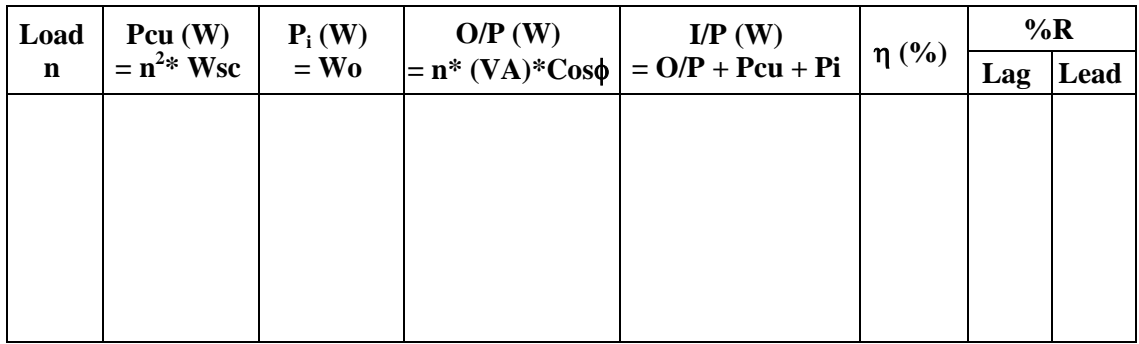

 $\text{Cos}\phi = 0.8$ 

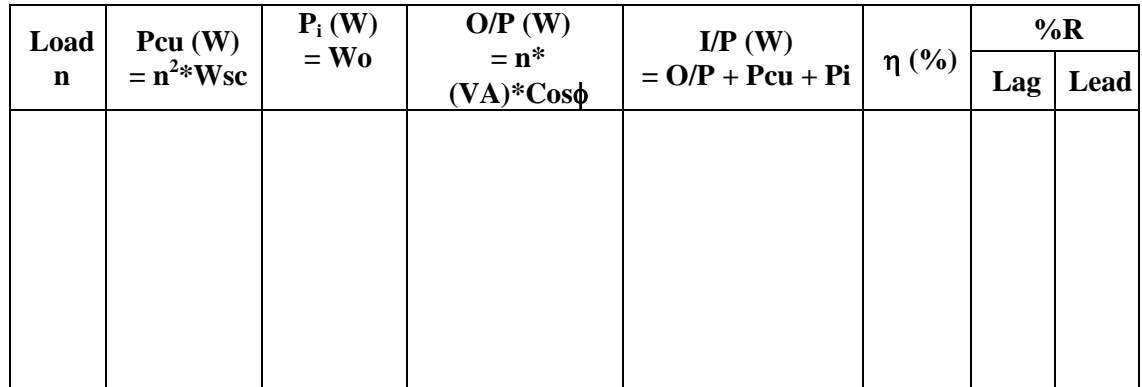

## **5.9 MODEL GRAPH:**

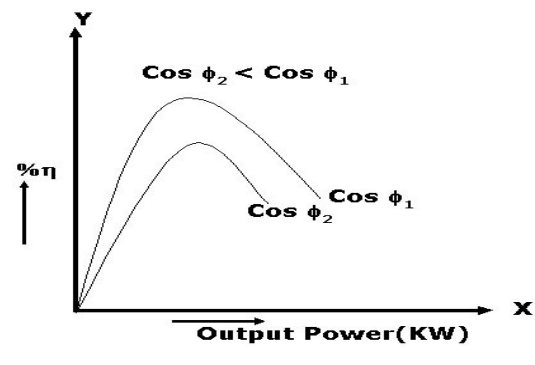

**Fig. – 5.4 Load vs Efficiency characteristics**

# **5.10 PRECAUTIONS:**

- 1. Connections must be made tight
- 2. Before making or breaking the circuit, supply must be switched off

## **5.11 RESULT:**

# **5.12 PRE LAB QUESTIONS:**

- 1. What is a transformer?
- 2. What is the principle of transformer?
- 3. What happens when a DC supply is given to a transformer?
- 4. What are the types of transformer?
- 5. What is transformation ratio?

## **5.13 POST LAB QUESTIONS:**

- 1. How the transformer is rated?
- 2. Why OC and SC tests are conducted on transformers?
- 3. On which side of the transformer OC test is conducted? Why?
- 4. On which side of the transformer SC test is conducted? Why?
- 5. What is the condition for maximum efficiency of transformer?

# **EXPERIMENT – 6**

# **BRAKE TEST ON THREE PHASE SQUIRREL CAGE INDUCTION MOTOR**

## **6.1 AIM:**

To determine the efficiency of  $3-\phi$  induction motor by performing load test and to obtain the performance curves for the same.

# **6.2 APPARATUS REQUIRED:**

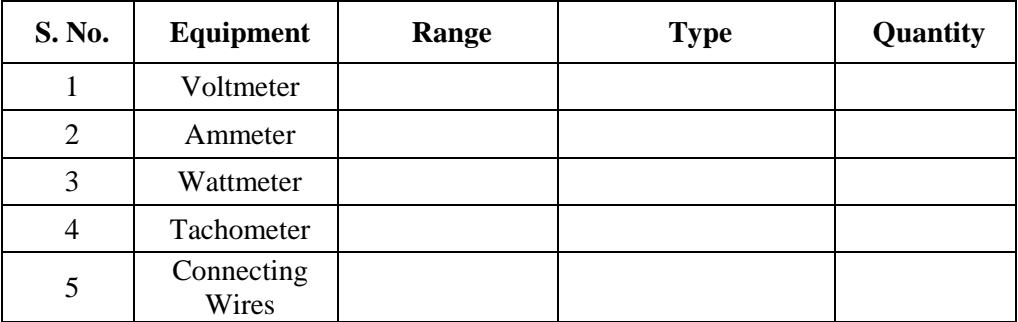

# **6.3 NAME PLATE DETAILS:**

# **3- ɸ Squirrel Cage Induction Motor 3- ɸ Auto Transformer**

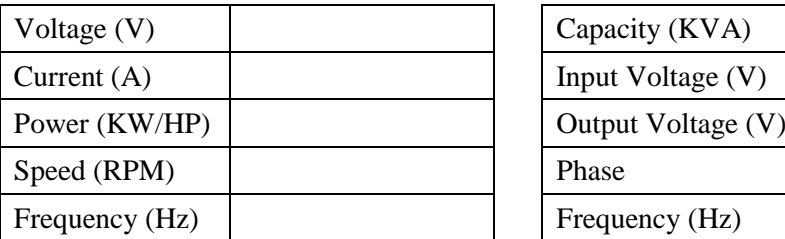

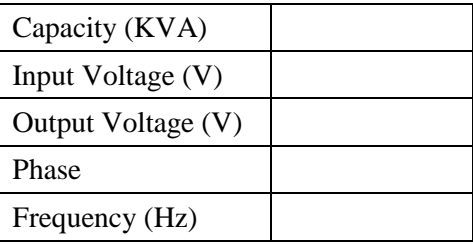

# **6.4 CIRCUIT DIAGRAM:**

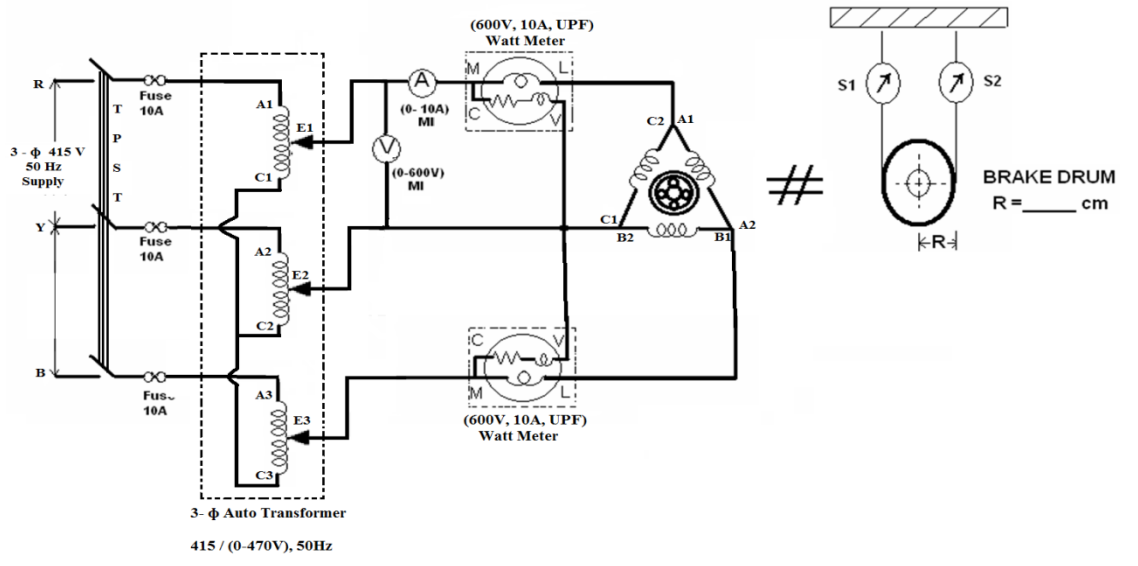

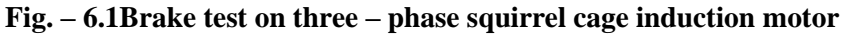

## **6.5 PROCEDURE:**

- 1. Connections are made as per the circuit diagram.
- 2. Ensure that the 3- ɸ variac is kept at minimum output voltage position and belt is freely suspended.
- 3. Switch ON the supply, Increase the variac output voltage gradually until rated voltage is observed in voltmeter. Note that the induction motor takes large current initially, so keep an eye on the ammeter such that the starting current should exceed the rated current.
- 4. By the time speed gains rated value, note down the readings of voltmeter, ammeter, and wattmeter at no-load.
- 5. Now the increase the mechanical load by tightening the belt around the brake drum gradually in steps.
- 6. Note down the various meters readings at different values of load till the ammeter shows the rated current.
- 7. Reduce the load on the motor and also bring the variac to minimum position, then switch OFF the supply.

# **6.6 MODEL CALCULATIONS:**

Input power drawn by the motor  $W = (W_1 + W_2)$  watts Shaft Torque,  $T_{sh} = 9.81^* R^* (S_1 \sim S_2)$  N-m

Where R is the Radius of drum in meters.

Output power P<sub>o</sub> = 
$$
\frac{2\pi N T_{sh}}{60} \text{ watts}
$$

$$
\% \quad \text{Efficiency} \ = \frac{\text{Output Power in watts}}{\text{Input Power in watts}} \quad x \quad 100
$$

$$
\% \ slip = \frac{N_s - N}{N_s} \ x \ 100 \qquad \left[ \text{where} \ N_s = \frac{120 \ x \ f}{p} \right]
$$

Power factor of the induction motor *V I Pi* 3  $\cos \phi =$ 

## **6.7 OBSERVATIONS:**

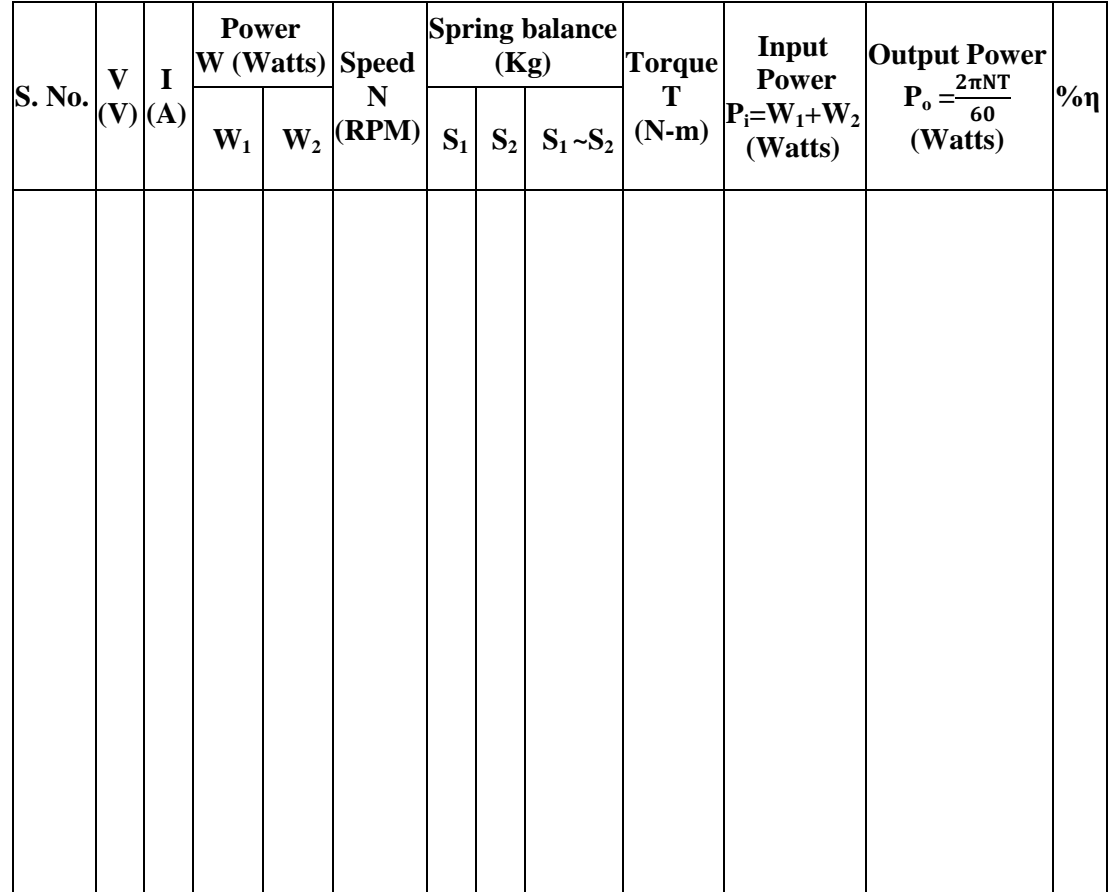

## **6.8 MODEL GRAPHS:**

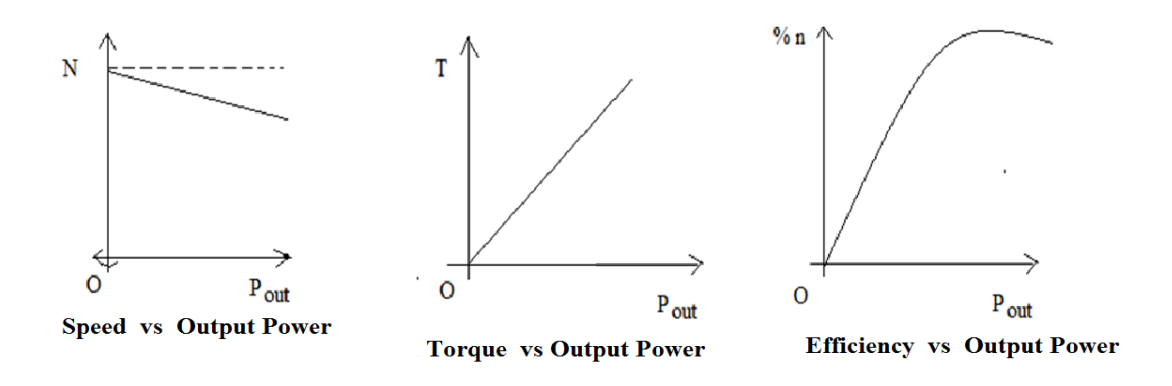

# **Fig. – 6.2 Performance characteristics of three phase induction motor**

# **6.9 PRECAUTIONS:**

- 1. Connections must be made tight.
- 2. Parallax errors must be avoided while taking the readings.
- 3. Pour the water in the brake drum for cooling purpose.

## **6.10 RESULT:**

## **6.11 PRE LAB QUESTIONS:**

- 1. What is the principle of operation of induction motor?
- 2. What is meant by slip of induction motor?
- 3. What are the types of 3-phase induction motors?
- 4. What is Lenz's law?
- 5. What is the difference between slip ring and squirrel cage induction motors?

## **6.12 POST LAB QUESTIONS:**

- 1. How induction motor speed can be reversed?
- 2. What you do if the wattmeter shows the reading in reverse direction?
- 3. What is the slip at standstill?
- 4. How long the load on the motor be increased?
- 5. What is the rating of induction motor you used?

# **EXPERIMENT – 7**

## **REGULATION OF AN ALTERNATOR USING SYNCHRONOUS IMPEDANCE METHOD**

# **7.1 AIM:**

To find the regulation of a three-phase alternator by using synchronous impedance method.

## **7.2 APPARATUS REQUIRED:**

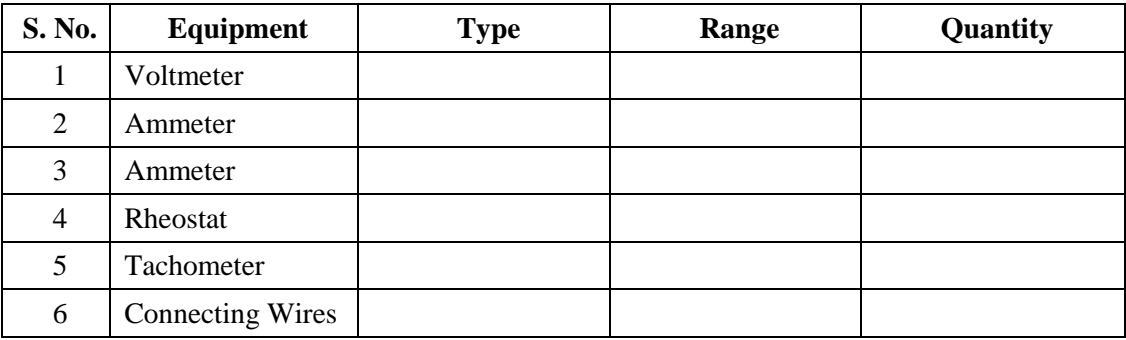

## **7.3 NAME PLATE DETAILS:**

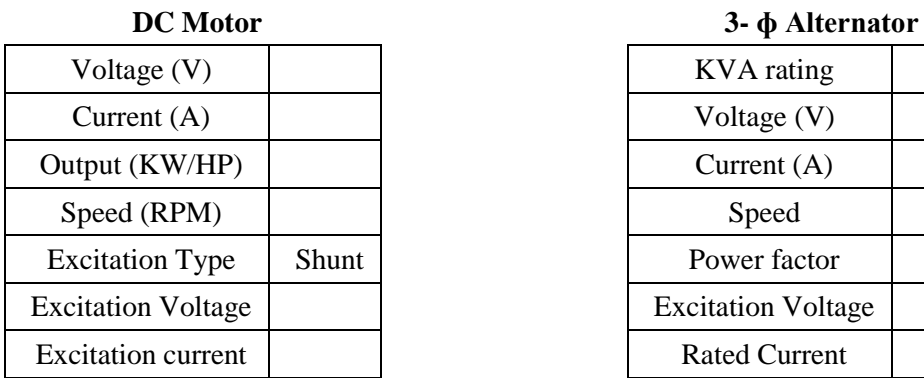

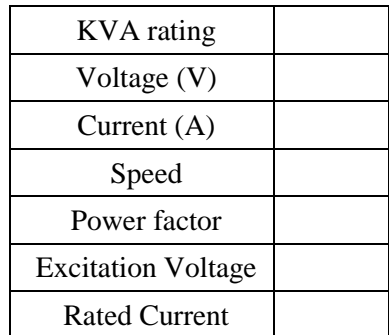

# **7.4 CIRCUIT DIAGRAM:**

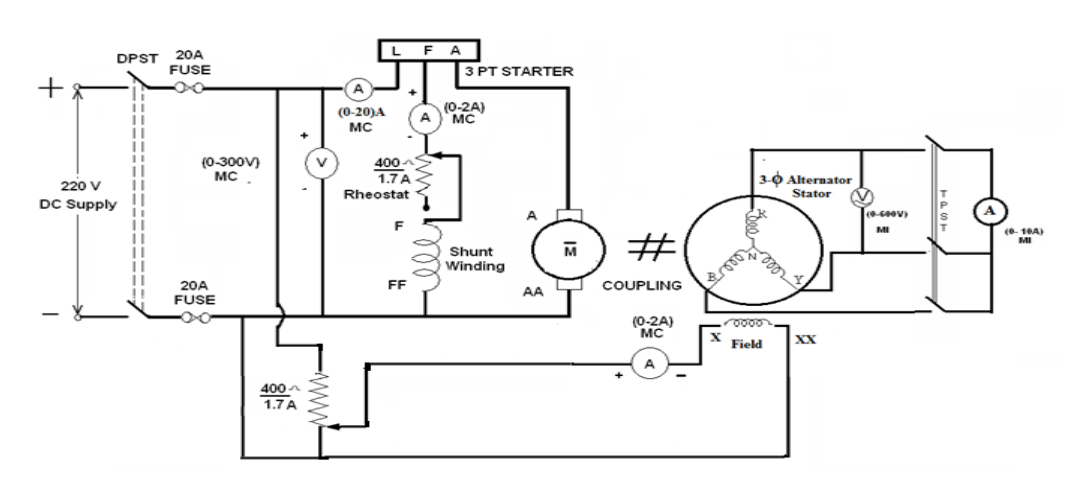

**Fig. – 7.1Regulation of Alternator Using Synchronous Impedance Method**

# **7.5 PROCEDURE:**

## **Open Circuit Test:**

- 1. Make the connections as per the circuit diagram.
- 2. Before starting the experiment, the potential divider network in the alternator field circuit and field regulator

rheostat of motor circuit is set minimum resistance position.

- 3. Switch ON the supply and close the DPST switch. The DC motor is started by moving starter handle.
- 4. Adjust the field rheostat of DC motor to attain rated speed (equal to synchronous speed of alternator)
- 5. By decreasing the field resistance of Alternator, the excitation current of alternator is increased gradually in

steps.

- 6. Note the readings of field current, and its corresponding armature voltage in a tabular column.
- 7. The voltage readings are taken upto and 10% beyond the rated voltage of the machine.

## **ShortCircuit Test:**

1. For Short circuit test, before starting the experiment the potential divider is brought back to zero output

position, i.e., resistance should be zero in value.

- 2. Now close the TPST switch.
- 3. The excitation of alternator is gradually increased in steps until rated current flows in the machine and note

down the readings of excitation current and load current (short circuit current)

4. Switch OFF the supply.

# **7.6 OBSERVATIONS:**

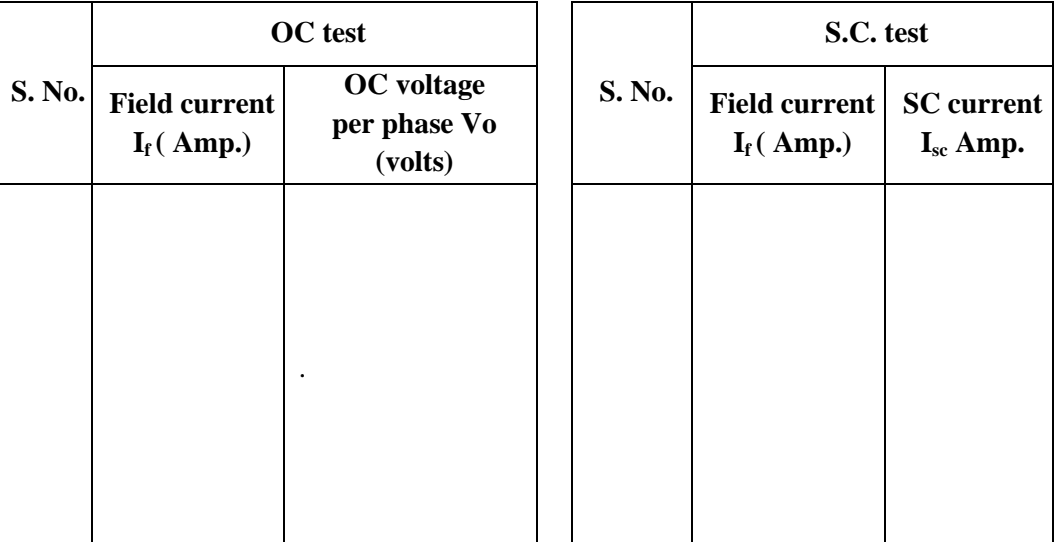

# **7.7 PROCEDURE TO FIND ARMATURE RESISTANCE OF ALTERNATOR:**

- 1. Connections are made as per the circuit diagram.
- 2. Switch ON the supply. By varying the rheostat, take different readings of ammeter and voltmeter in a tabular column.
- 3. From the above readings, average resistance Ra of armature is found out.

# **7.7.1 CONNECTION DIAGRAM TO FIND Ra:**

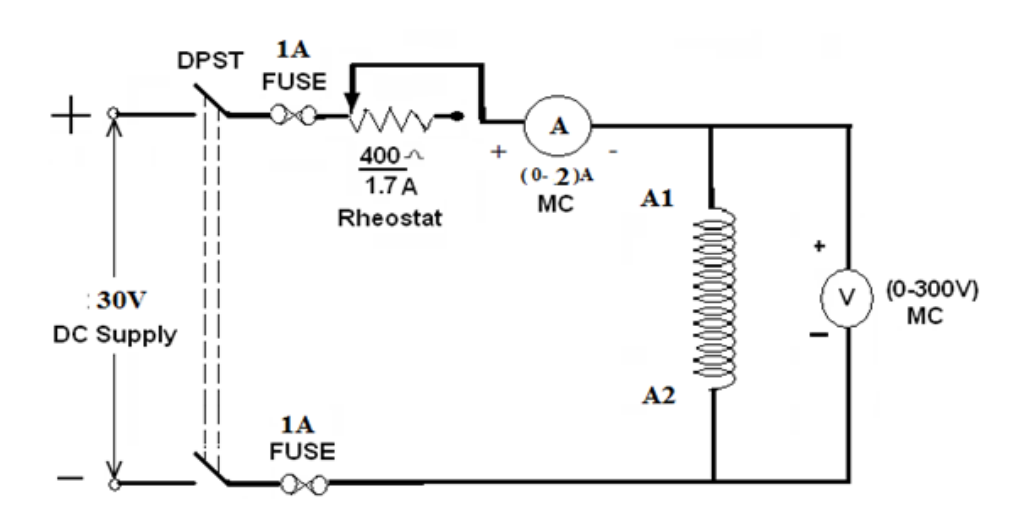

## **Fig. - 7.2 Circuit diagram for calculation of Resistance of armature winding of alternator**

## **7.7.2 OBSERVATIONS:**

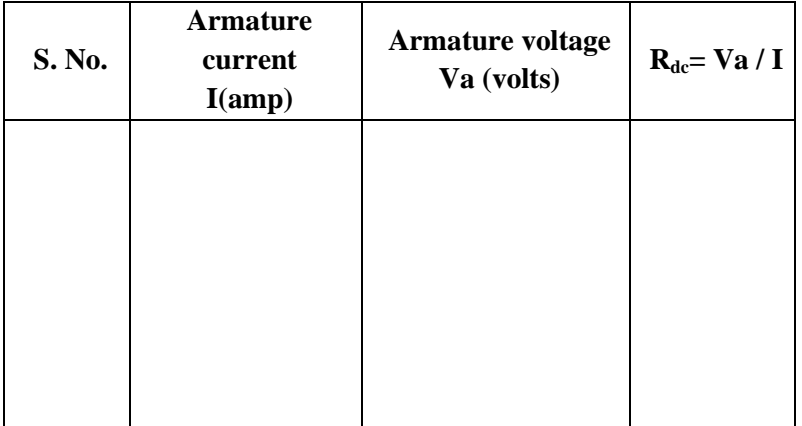

## **7.8 PROCEDURE:**

- 1. Plot open circuit voltage, short circuit current verses field current on a graph sheet.
- 2. From the graph, the synchronous impedance for the rated value of excitation is calculated.
- 3. The excitation emf is calculated at full load current which is equal to the terminal voltage at No load.
- 4. The voltage regulation is calculated at rated terminal voltage.

# **7.9 MODEL CALCULATIONS:**

$$
Z_{s} = \frac{V_{OC}}{I_{sc}}
$$
 for the same I<sub>f</sub> and speed  

$$
X_{s} = \sqrt{Z_{s}^{2} - R_{a}^{2}}
$$
 [ :: R<sub>a</sub> = R<sub>dC</sub>]

Generated emf of alternator on no load is

$$
E_0 = \sqrt{(v \cos \phi + I_a R_a)^2 + (v \sin \phi \pm I_a X_s)^2}
$$
  
+ For lagging p. f.  
- For leading p. f.

The percentage regulation of alternator for a given p. f. is

% Re 
$$
g = \frac{E_0 - V}{V} x 100
$$

Where

 $E_0$ – Generated emf of alternator (or excitation voltage per phase) V – Full load, rated terminal voltage per phase.

# **7.10 MODEL GRAPHS:**

Draw the graph between  $I_f V_S E_0$  per phase and  $I_f V_S I_{SC}$ 

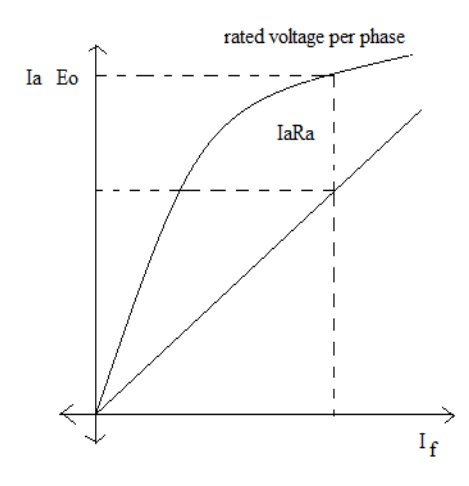

**Fig. – 7.3 OCC and SC characteristics of Alternator** 

# **7.11 PRECAUTIONS:**

- 1. Connections must be made tight
- 2. Before making or breaking the circuit, supply must be switched off

# **7.12 RESULT:**

# **7.13 PRE LAB QUESTIONS:**

- 1. What is the principle of alternator?
- 2. What is meant by regulation?
- 3. What is meant by synchronous impedance?
- 4. What is meant by mmf?
- 5. How the alternators be rated?

# **7.14 POST LAB QUESTIONS:**

- 1. How you determine the synchronous impedance in this method?
- 2. How the input to an alternator be given in your experiment?
- 3. Why DC supply only given to Field winding of an alternator?
- 4. How the frequency of an alternator is changing?
- 5. What is the effect of excitation on Current and Power factor?

# **EXPERIMENT – 8**

## **VOLT AMPERE CHARACTERISTICS OF P-N JUNCTION DIODE**

# **8.1 AIM:**

To plot the V-I characteristics of a P-N junction diode in both forward and reverse directions, determine Cut in voltage (knee voltage), static and dynamic resistance in forward direction at forward current of 2mA & 8mA respectively and find static and dynamic resistance at 10V in reverse bias condition.

# **8.2 APPARATUS:**

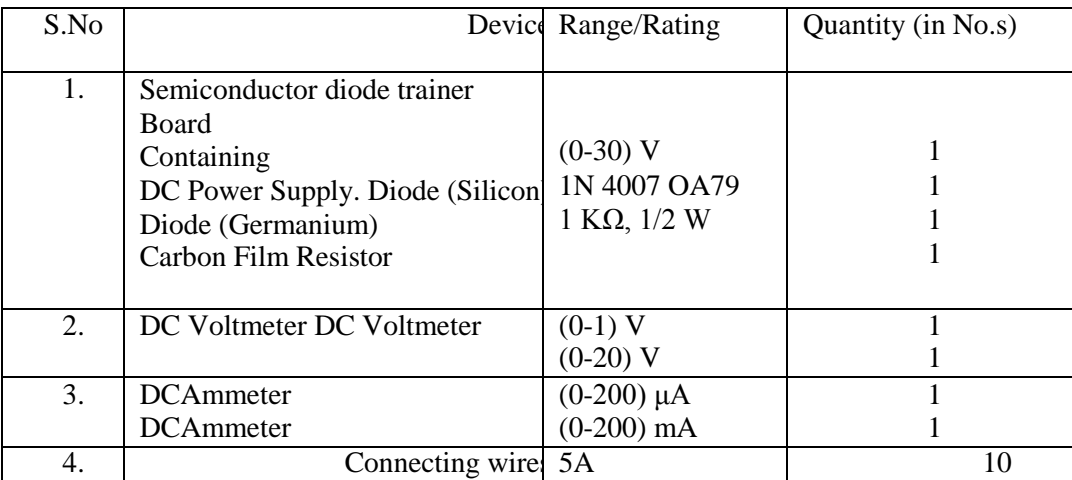

## **8.3 CIRCUIT DIAGRAMS:**

### **8.3.1 ForwardBias**

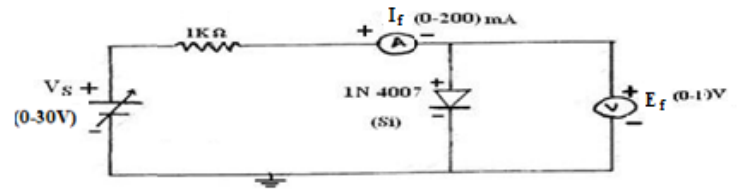

**Fig. – 8.3 Forward Bias Circuit**

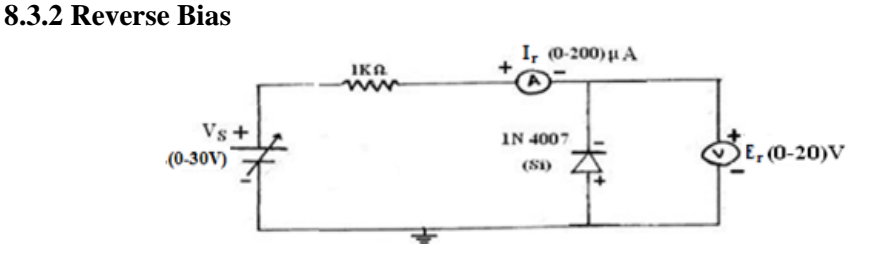

**Fig.– 8.4 Reverse Bias Circuit**

# **8.4 EXPECTED GRAPHS:**

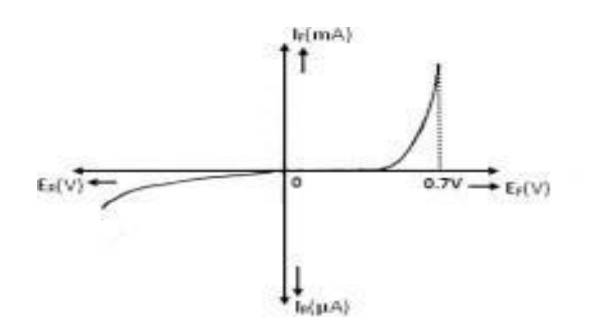

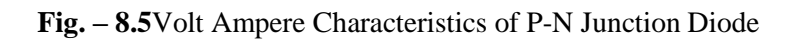

# **8.5 TABULAR COLUMN:**

# **FORWARDBIAS REVERSE BIAS**

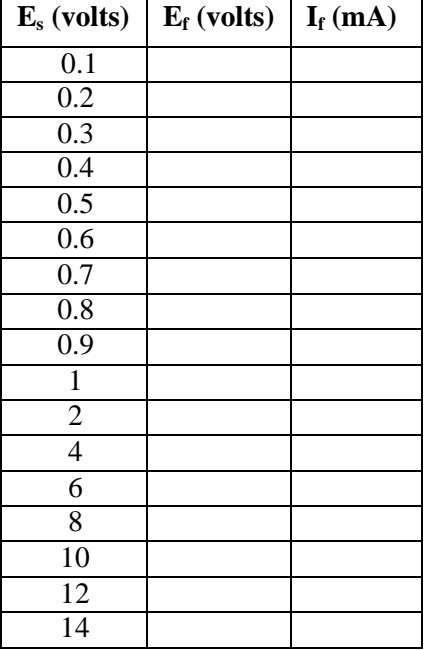

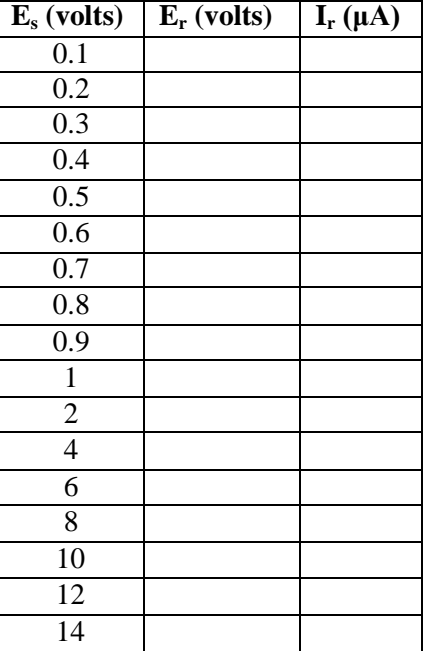

## **8.6 PRECAUTIONS:**

- 1. Ensure that the polarities of the power supply and the meters as per the circuitdiagram.
- 2. Keep the input voltage knob of the regulated power supply in minimum position
- bothwhen switching ON or switching OFF the powersupply.
- 3. No loose contacts at thejunctions.
- 4. Ensure that the ratings of the meters are as per the circuit design forprecision.

## **8.7 CALCULATIONS:**

## **Forward Bias**

Static Resistance at  $8mA = E_f / I_f =$  Static resistance at  $2mA = E_f / I_f =$ Dynamic resistance at 8mA =  $\Delta$  Ef /  $\Delta$  If = Dynamic resistance at 8mA =  $\Delta$  E<sub>f</sub> /  $\Delta$  I<sub>f</sub> =  **Reverse Bias**

Static Resistance at (10V) =  $E_r / I_r = D$ ynamic resistance at (10V) =  $\Delta E_r / \Delta I_r =$ 

## **8.8 RESULT:**

## **8.9 PRE LAB QUESTIONS:**

- 1. Define depletion region of adiode.
- 2. What is meant by transition and space charge capacitance of adiode?
- 3. Is the V-I relationship of a diode Linear orExponential?
- 4. Draw the ideal characteristics of P-N junctiondiode.
- 5. What is the diodeequation?

## **8.10 POST LAB QUESTIONS:**

- 1. Define cut-in voltage of a diode and specify the values for Si and Gediodes.
- 2. What are the applications of a p-ndiode?
- 3. What isPIV?
- 4. Define break downvoltage.
- 5. What is the effect of temperature on PN junctiondiodes?

## **EXPERIMENT NO: 9**

## **ZENER DIODE CHARACTERISTICS**

# **9.1 AIM:**

Plot the V-I characteristics of a Zener diode, find Zener breakdown voltage in reverse bias condition, find static and dynamic resistance in both forward and reverse bias conditions and perform Zener diode voltage regulator.

# **9.2 APPARATUS:**

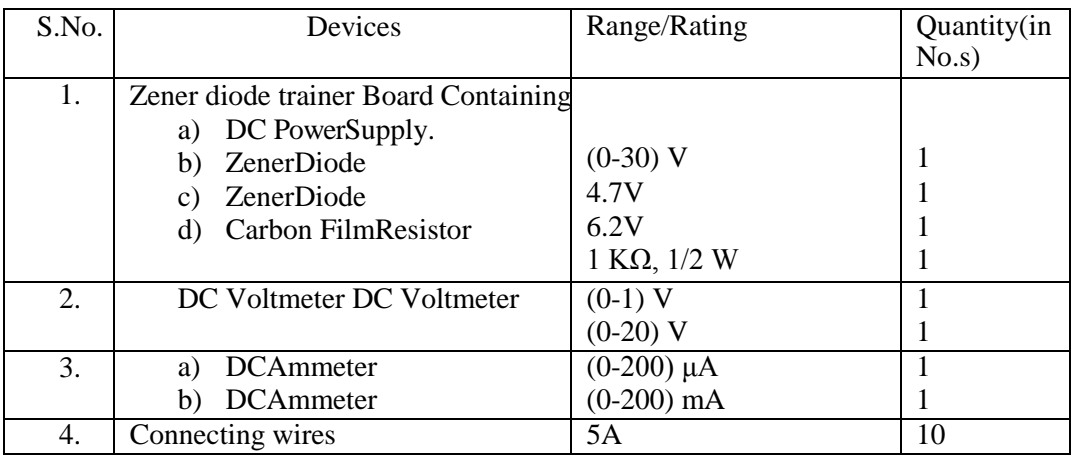

# **9.3 CIRCUIT DIAGRAMS:**

# **Forward Bias**

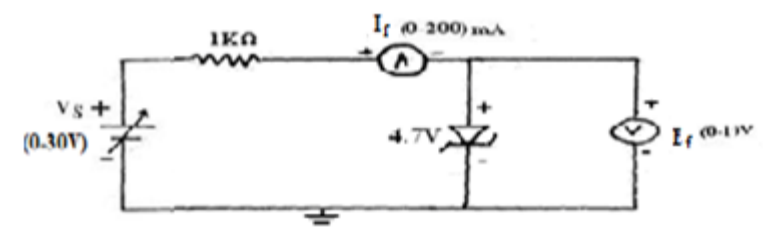

 **Fig.– 9.1 Forward Bias Circuit**

## **Reverse Bias**

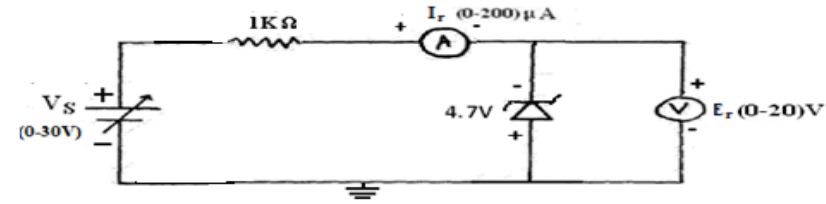

**Fig. – 9.2Reverse Bias Circuit**

## **Zener Diode as Voltage Regulator**

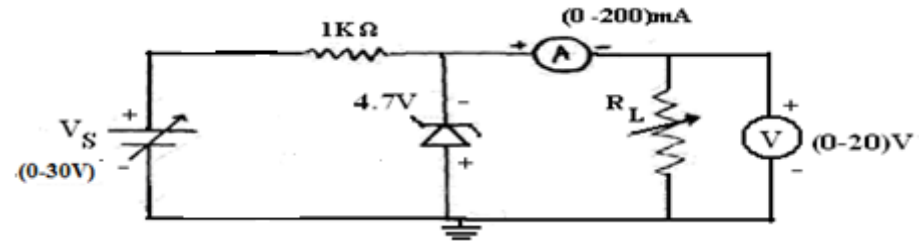

 **Fig. – 9.3Zener Diode as Voltage Regulator**

## **9.3 PROCEDURE:**

## **Forward Bias**

1. Connect the circuit as shown in Fig.9.1.

2. VarythesupplyvoltageE<sub>s</sub>instepsandnotedownthecorresponding valuesofE<sub>f</sub>andI<sub>f</sub>asshownin the tabularcolumn.

## **Reverse Bias**

- 1. Connect the circuit as shown inFig.9.2.
- 2. Repeat the procedure as in forward bias and note down thecorrespondingvaluesof ErandIrasshowninthetabularcolumn

# **9.4 EXPECTED GRAPH:**

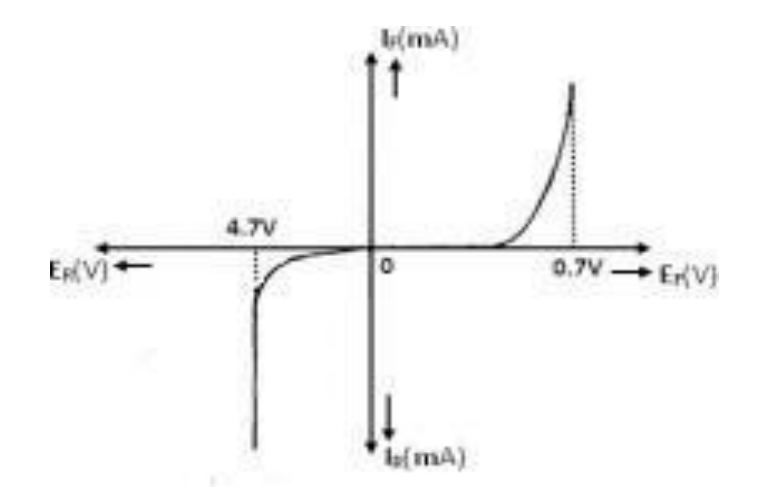

**Fig. – 9.4. Zener Diode as Voltage Regulator**

# **9.5 TABULAR COLUMN:**

# **ForwardBias Reverse Bias**

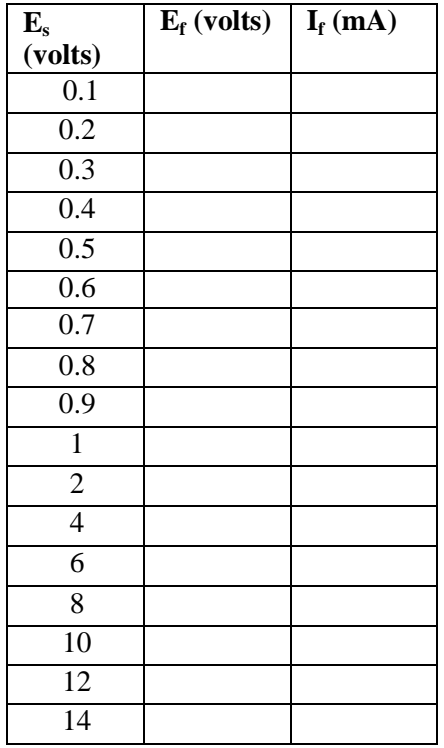

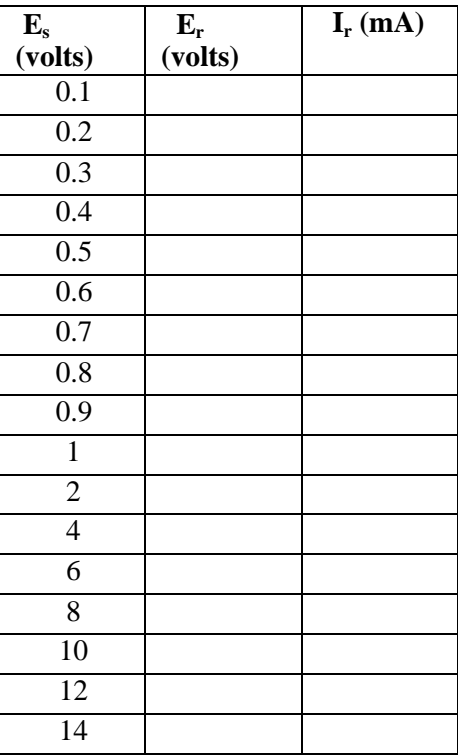

# **Zener Diode as Voltage Regulator:**

 $V_{in} = 15V,$   $V_{NL} =$   $R_{L} = 15K$ 

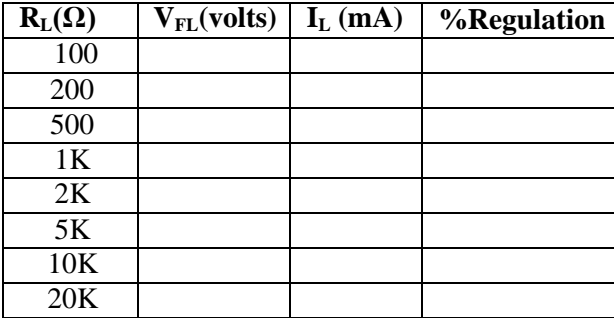

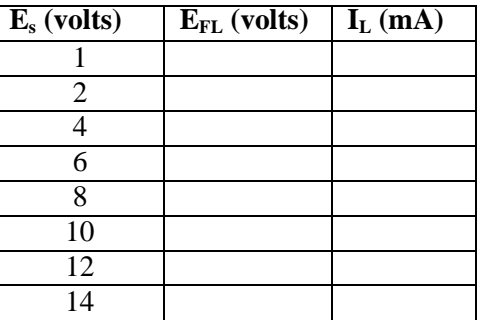

## **9.6 PRECAUTIONS:**

- 1. Ensure that the polarities of the power supply and the meters as per the circuitdiagram.
- 2. Keep the input voltage knob of the regulated power supply in minimum position both when switching ON or switching OFF the power supply.
- 3. No loose contacts at thejunctions.
- 4. Ensure that the ratings of the meters are as per the circuit design forprecision.

## **9.7 CALCULATIONS:**

Forward Static resistance at 6 mA=  $E_f / I_f$ Forward Dynamic resistance at 6mA= $\Delta E_f / \Delta I_f$ Reverse Static resistance at 6 mA=  $E_f/I_f$ Reverse Dynamic resistance at 6mA= $\Delta E_f/\Delta I$ 

## **9.8 RESULT:**

- 1. V-I characteristics of Zener diode are plotted and verified in both forward and reversedirections.
- 2. Zener breakdown voltage for 4.7V zener diode =4.7V.
- 3. (i) Forward Bias:
	- a) Static resistance at 6 mA=
	- b) Dynamic resistance at 6 mA=
	- (ii) Reverse Bias:
		- Static resistance at 6 mA= Dynamic resistance at 6 mA=

## **9.9 PRE LAB QUESTIONS:**

- 1. What type of temperature Coefficient does the zener diodehave?
- 2. If the impurity concentration is increased, how the depletion widtheffected?
- 3. How the breakdown voltage of a particular diode can becontrolled?
- 4. What type of temperature coefficient does the Avalanche breakdownhas?

## **9.10 LAB ASSIGNMENT:**

**1.** To plot the V-I characteristics of a Zener diode (6.1V) in both forward and reverse directions by using multisim**.**

## **9.11 POST LAB QUESTIONS:**

- 1. Explain briefly about avalanche and Zenerbreakdowns.
- 2. Draw the Zener equivalentcircuit.
- 3. Differentiate between line regulation & loadregulation.
- 4. In which region Zener diode can be used as aregulator?

# **EXPERIMENT – 10**

# **HALF WAVE RECTIFIER WITH / WITHOUT FILTER**

## **10.1 AIM:**

Examine the input and output waveforms of a half wave rectifier without and with filters. Calculate the ripple factor with load resistance of 500 $\Omega$ , 1 K $\Omega$  and 10 K $\Omega$  respectively. Calculate ripple factor with a filter capacitor of 100μF and the load of 1KΩ, 2KΩ and 10KΩ respectively.

## **10.2 APPARATUS:**

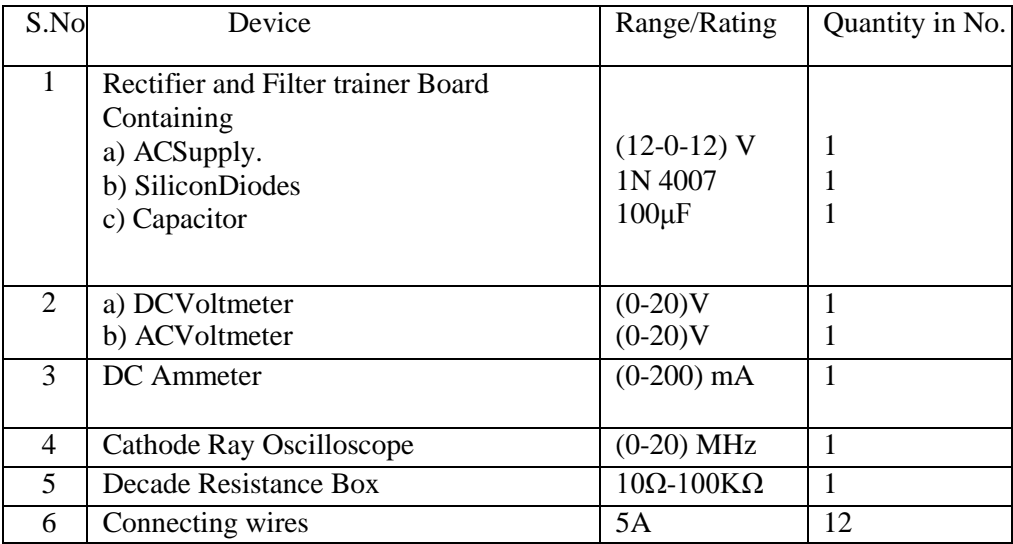

# **10.3 CIRCUIT DIAGRAMS:**

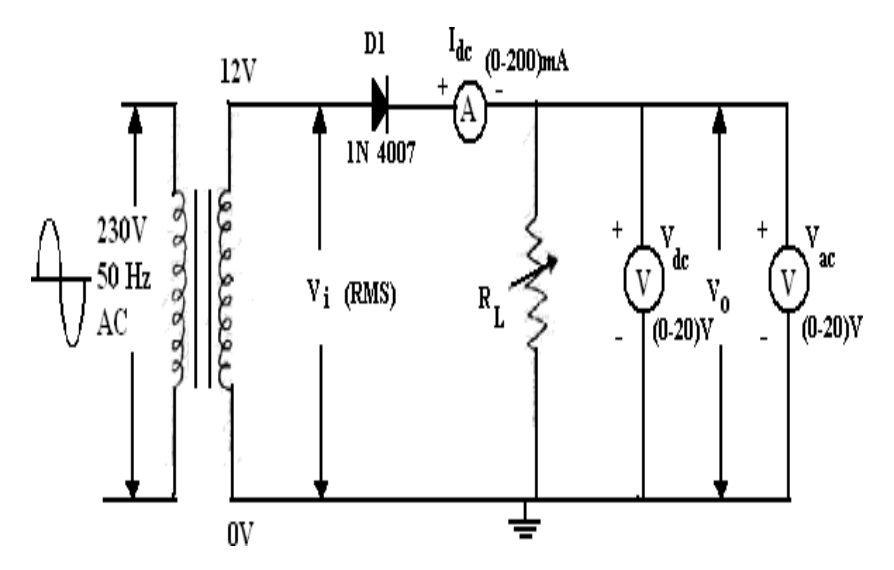

 **Fig. – 10.1. Half Wave Rectifier without Filter**

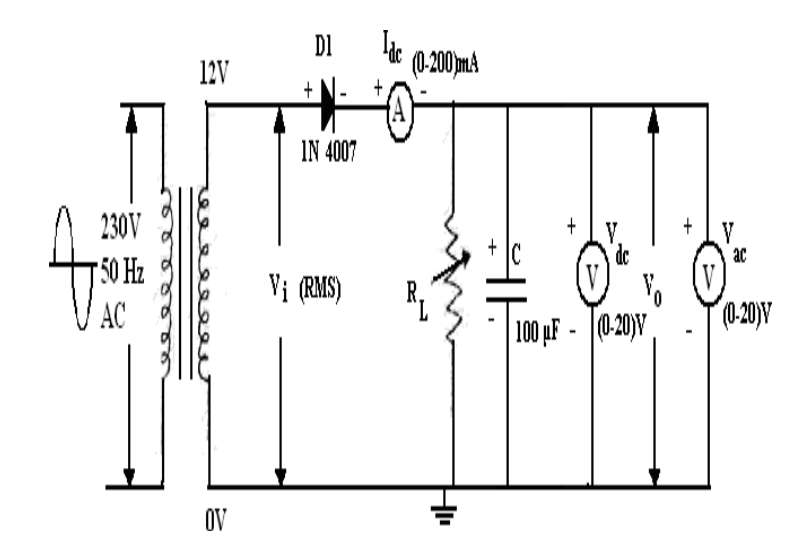

 **Fig. – 10.2. Half Wave Rectifier with Filter**

# **10.4 PROCEDURE:**

# **Half Wave Rectifier without filter**

- 1. Connect the circuit as shown in Fig. 10.1.
- 2. Adjust the load resistance,  $R<sub>L</sub>$ to 500 $\Omega$ , and note down the readings of input and output voltages throughoscilloscope.
- 3. Note the readings of dc current, dc voltage and acvoltage.
- 4. Now,changetheloadresistance,RLto1KΩandrepeattheprocedureasabove.Also repeat for 10KΩ.
- 5. Readings are tabulated as per the tabularcolumn.

# **Half Wave Rectifier with filter**

1. Connect the circuit as shown in Fig. 10.2 and repeat the procedure as for half Wave rectifier without filter.

## **10.5 EXPECTED GRAPHS:**

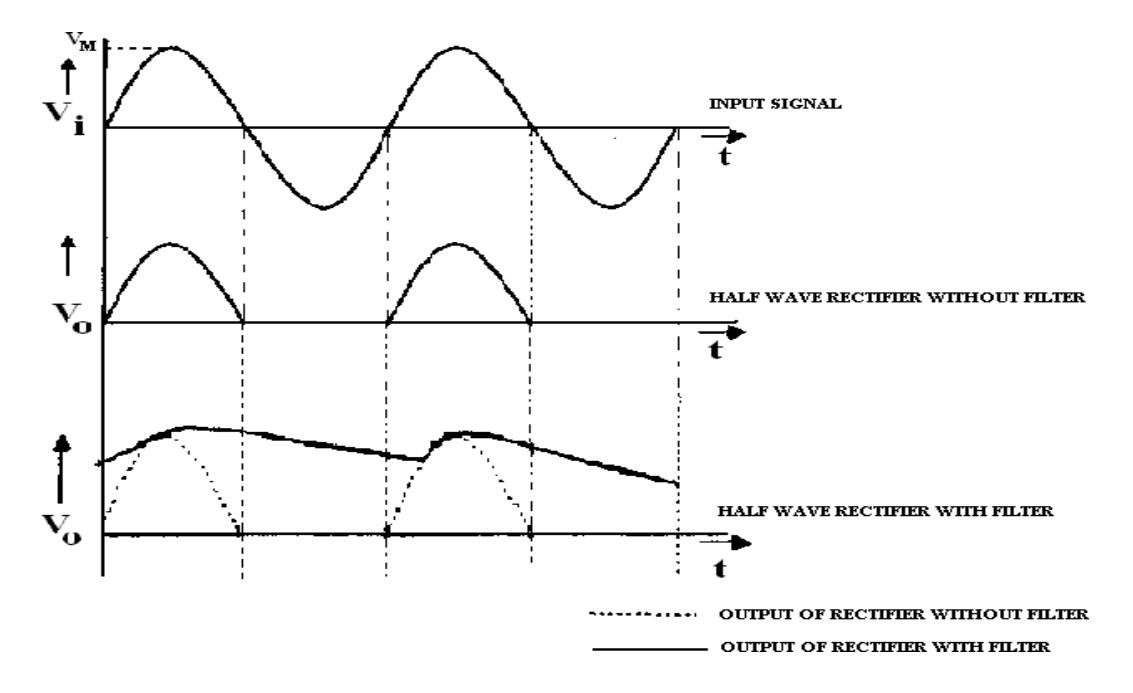

## **10.6 PRECAUTIONS:**

- 1. No loose contacts at thejunctions.
- 2. Meters of correct ranges must be used forprecision

# **10.7 TABULAR COLUMNS:**

# **Half Wave Rectifier without Filter**

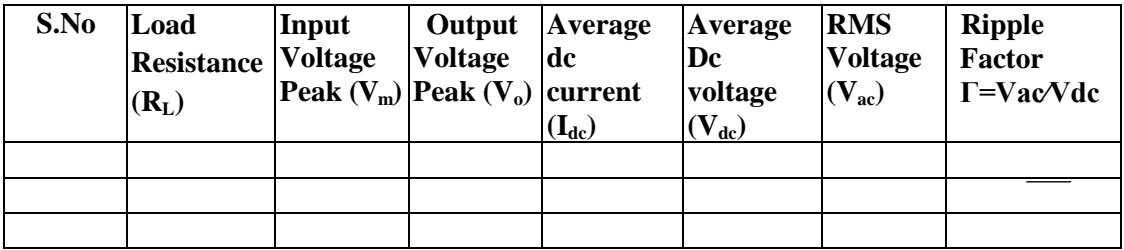

# **Half Wave RectifierwithFilter C=100Μf**

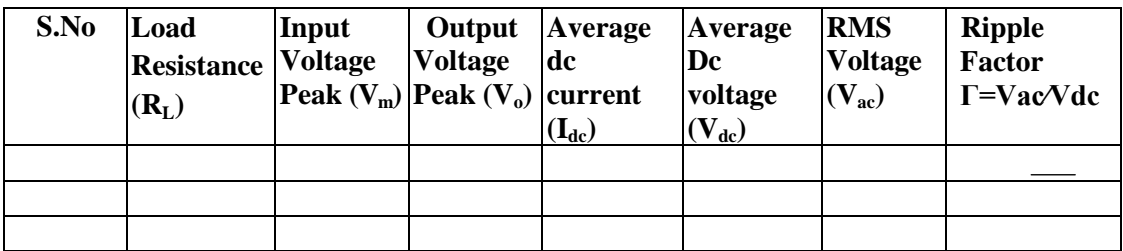

## **10.8 PRE LAB QUESTIONS:**

- 1. What is arectifier?
- 2. How Diode acts as arectifier?
- 3. What is the significance of PIV? What is the condition imposed onPIV?
- 4. Defineregulation.
- 5. Define timeconstant.

## **10.9 LAB ASSIGNMENT:**

1. Plot the wave forms of Half wave rectifier with  $R = 5000$  ohms,  $C = 680 \mu F$ .

## **10.10 POST LAB QUESTIONS:**

- 1. Draw the o/p wave form withoutfilter.
- 2. Draw the o/p wave form withfilter.
- 3. What is meant by ripple factor? For a good filter whether ripple factor should be high orlow?
- 4. What happens to the o/p wave form if we increase the capacitorvalue?
- 5. What happens if we increase the capacitorvalue?

## **10.11 RESULT:**

- 1. Input and Output waveforms of a half-wave with /without filter are observed andplotted.
- 2. For Half-wave rectifier without filter-  $\gamma$ , Ripple factor at 500 $\Omega$ =

# $1KΩ=$

- $10$  KΩ=
- 3. For Half-wave rectifier with filter:-  $\gamma$ , Ripple factor at 1K $\Omega$ , 100μF=

2ΚΩ,  $100\mu$ F =

## 10 KΩ,  $100\mu$ F=

# **EXPERIMENT – 11**

## **FULLWAVE RECTIFIER WITH/WITHOUT FILTER**

# **11.1 AIM:**

Examine the input and output waveforms of a full wave (center tapped) rectifier without and with filters. Calculate the ripple factor with load resistance of 500 $Ω$ , 1 K $Ω$  and 10 K $Ω$ respectively.

Calculate ripple factor with a filter capacitor of  $100\mu$ F and the load of 1K $\Omega$ , 2K $\Omega$  and  $10K\Omega$ respectively.

## **11.2 APPARATUS:**

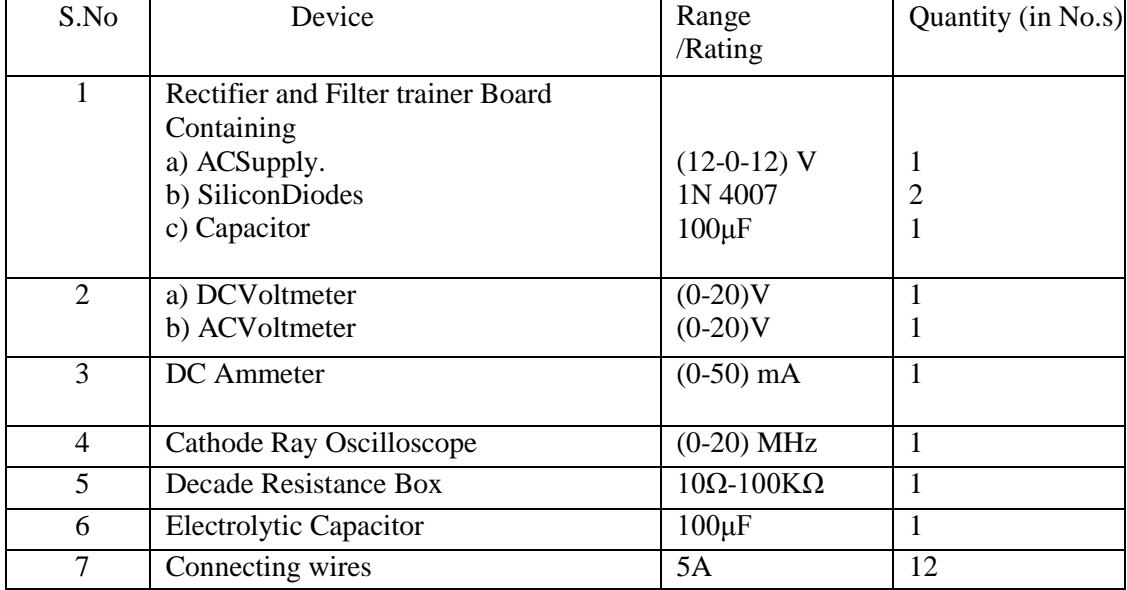

## **11.3 CIRCUIT DIAGRAMS:**

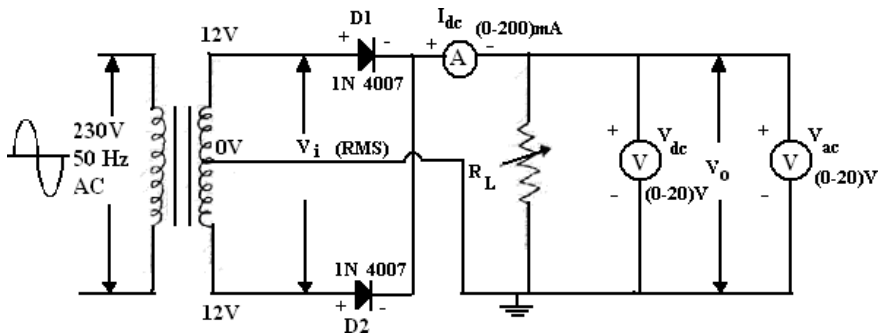

**Fig. – 11.1. Full Wave Rectifier (Center-tap) Without Filter**

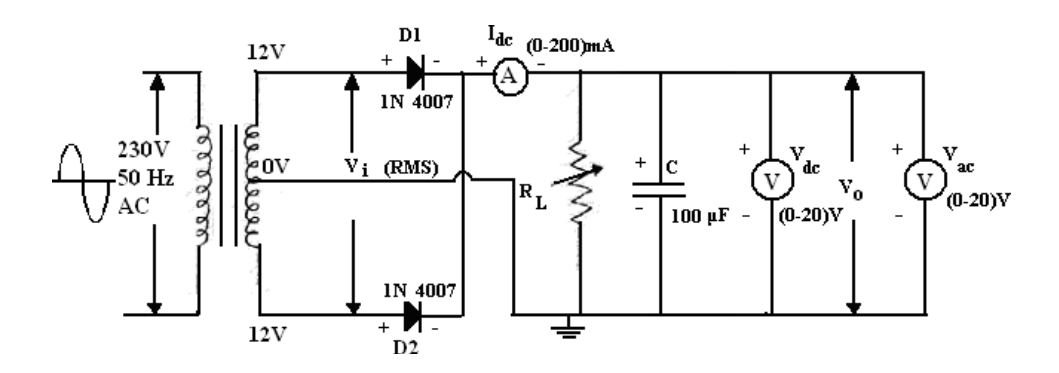

**Fig. – 11.2. Full Wave Rectifier (Center-tap) With Filter**

# **11.4 PROCEDURE:**

## **Full-wave Rectifier without filter**

- 1. Connect the circuit as shown in the Fig.11.1.
- 2. Adjust the load resistance  $R<sub>L</sub>$  to 500 $\Omega$ and and note the readings of input and output voltages throughOscilloscope.
- 3. Note the readings of DC current, DC voltage and ACvoltage.
- 4. Now change the load resistance  $R<sub>L</sub>$  to 1000 $\Omega$  and repeat the procedure astheabove. Also repeat for 10KΩ.
- 5. Readings are tabulated as per the tabularcolumn.

## **Full-wave Rectifier with filter**

- 1. Connect the circuit as shown in the Fig.11.2.
- 2. Adjust the load resistance  $R_t$  to 1KQand connect a capacitor of 100µF values in parallel with the load and note the readings of input and output voltages throughOscilloscope.
- 3. Note the readings of DC current, DC voltage and ACvoltage.
- 4. Now change the load resistance  $R<sub>L</sub>$  to  $1K\Omega$  and repeat the procedure as the above. Also repeat for 10KΩ.
- 5. Readings are tabulate as per the tabularcolumn.

# **11.5 EXPECTEDGRAPHS:**

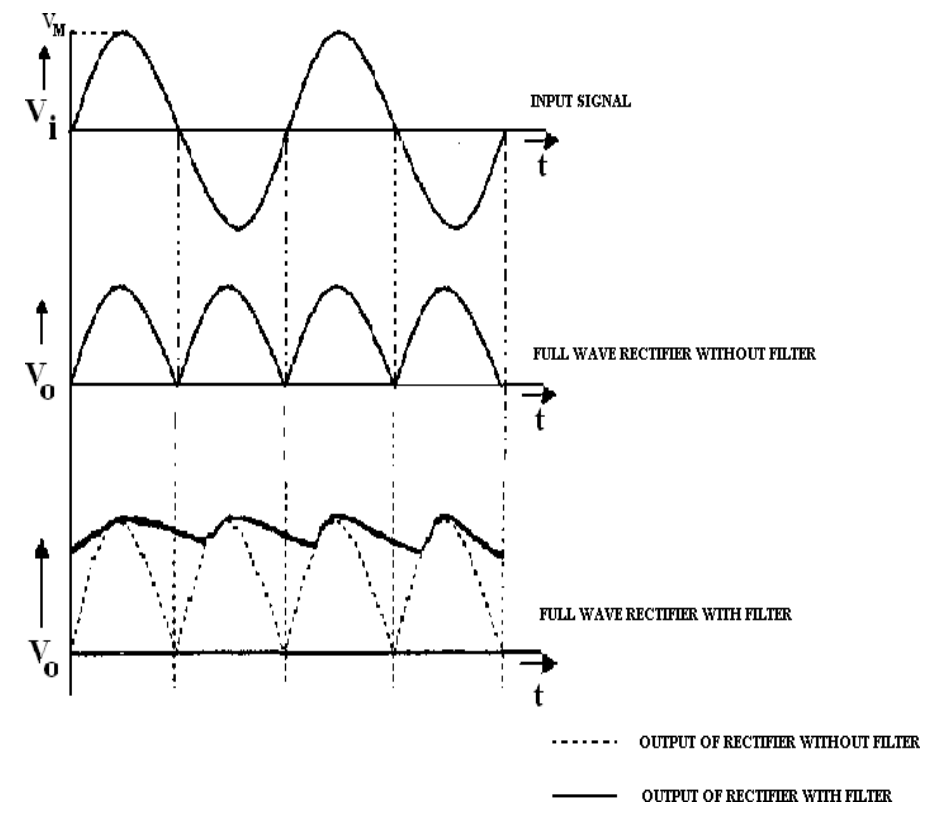

# **11.6 PRECAUTIONS:**

- 1. No loose contacts at thejunctions.
- 2. Meters of correct range must be used forprecision.

## **11.7 TABULAR COLUMNS:**

# **Full wave Rectifier (Center-tap) Without Filter**

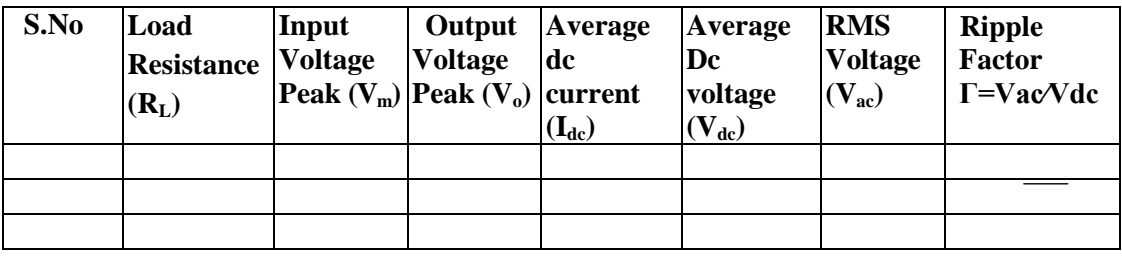

| S.No | Load<br><b>Resistance</b><br>$(R_L)$ | Input<br><b>Voltage</b><br>Peak $(V_m)$ Peak $(V_o)$ current | Output<br><b>Voltage</b> | <b>Average</b><br>dc<br>$(\mathbf{I}_{\text{dc}})$ | Average<br>Dc<br>voltage<br>$\mathbf{V}_{\text{dc}}$ | <b>RMS</b><br><b>Voltage</b><br>$(V_{ac})$ | <b>Ripple</b><br>Factor<br>$\Gamma = \text{VacVdc}$ |
|------|--------------------------------------|--------------------------------------------------------------|--------------------------|----------------------------------------------------|------------------------------------------------------|--------------------------------------------|-----------------------------------------------------|
|      |                                      |                                                              |                          |                                                    |                                                      |                                            |                                                     |
|      |                                      |                                                              |                          |                                                    |                                                      |                                            |                                                     |
|      |                                      |                                                              |                          |                                                    |                                                      |                                            |                                                     |

 **Full wave Rectifier (Center-tap)WithFilter C = \_\_\_\_\_\_\_µF**

## **11.8 PRE LAB QUESTIONS:**

- 1. What is a full waverectifier?
- 2. How Diode acts as arectifier?
- 3. What is the significance of PIV requirement of Diode in full-waverectifier?
- 4. Compare capacitor filter with an inductorfilter.
- 5. What is the theoretical maximum value of ripple factor for a full waverectifier?

# **11.9 LAB ASSIGNMENT:**

Plot the wave forms of full wave rectifier with  $R=500$  ohms,  $C = 470 \mu F$ .

# **11.10 POST LAB QUESTIONS:**

- 1. Draw the o/p wave form without filter? Draw the O/P? What is wave formwith Filter?
- 2. Define ripple factor. For a good filter whether ripple factor should be high or low? What happens to the ripple factor if we insert thefilter?
- 3. Define regulation. Why regulation is poor in the case of inductorfilter?
- 4. Define timeconstant?
- 5. What happens to the o/p wave form if we increase the capacitor value? What happens if we increase the capacitorvalue?

# **11.11 RESULT:**

- 1. Input and Output waveforms of a full-wave (center tapped) and bridge rectifier with /without filters are observed andplotted.
- 2. For Full-wave rectifier(center tapped) withoutfilter-

i. γ, Ripple factor at 500 $\Omega$ , 100μF=

a.  $2KΩ$ ,  $100μF=$ 

- 3. For full-wave rectifier (Center tapped) withfilter
	- i. γ, Ripple factor at 500 $Ω$ , 100μF=

a.  $2KΩ$ ,  $100μF=$ 

# **EXPERIMENT – 12 TRANSISTOR CB CHARACTERISTICS**

# **12.1 AIM:**

Plot the input and output characteristics of a transistor connected in Common Base configuration. Calculate the input resistance  $R_i$  at  $I_e= 12$  mA, output resistance  $R_o$  at  $V_{CB}=8V$  and current gain at $V_{CB}=6V$ .

# **12.2 APPARATUS:**

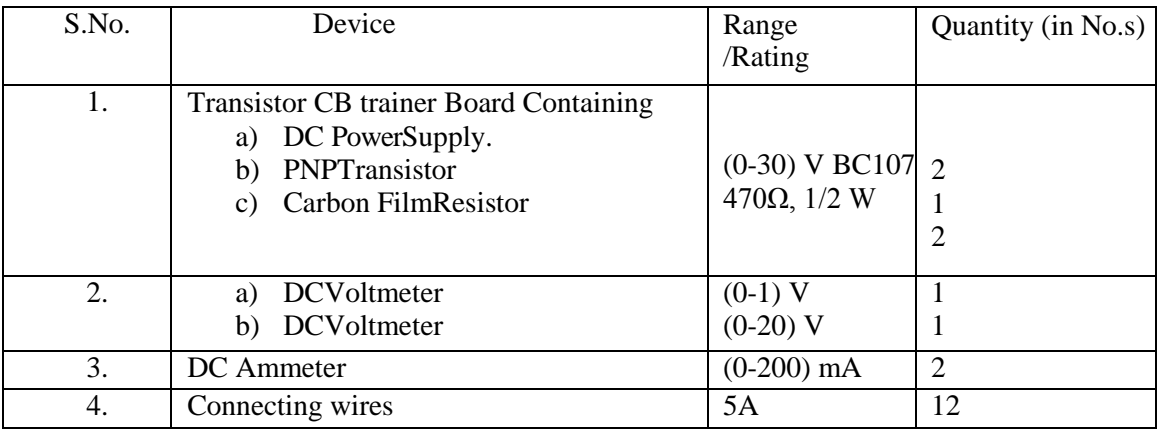

# **12.3 CIRCUIT DIAGRAM:**

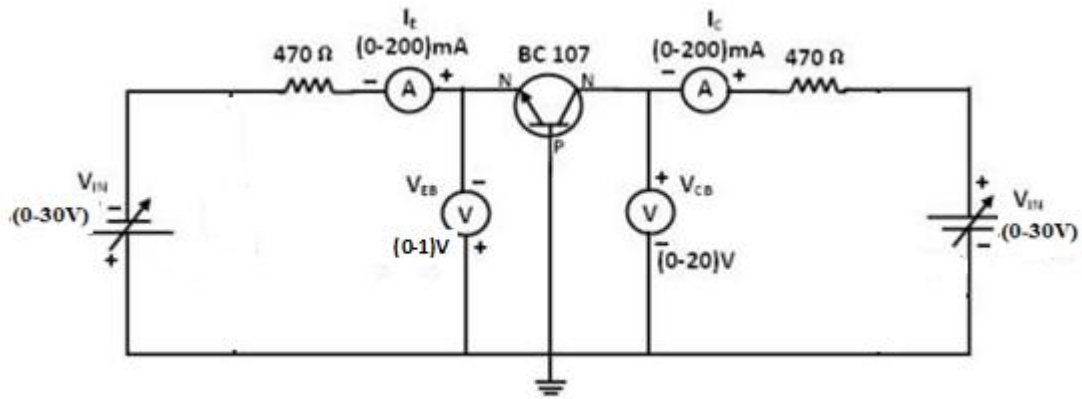

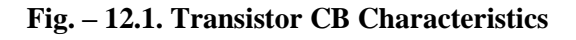

# **12.4 PROCEDURE:**

## **12.4.1 Input Characteristics:**

- 1. Connect the transistor as shown inFig. 12.1
- 2. Keep the  $V_{CB}$  constant at 4V and 8V. Vary the  $V_{EB}$  in steps and note corresponding  $I_E$ values asper tabularform.

# **Output Characteristics:**

- 1. Keep  $I_E$  constant at 4mA and 8mA. Vary the voltage  $V_{CB}$  in steps andnote corresponding  $I<sub>C</sub>$ values.
- 2. Readings are tabulated as shown in tabularcolumn

# **12.5 EXPECTED GRAPHS:**

**Input Characteristics:**

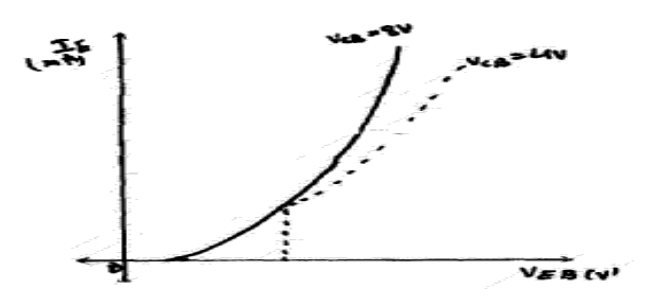

**Fig. – 12.2. Transistor CB Input Characteristics**

**Output characteristics:**

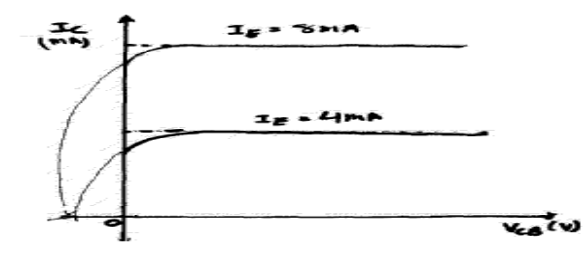

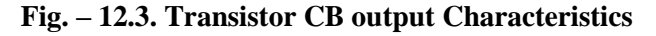

# **12.6 PRECAUTIONS:**

- 1. Keep the knobs of supply voltages  $V_{EB} & V_{CB}$  at minimum positions when switching ONor switching OFF the power supply.
- 2. No loose contacts at thejunctions.
- 3. Do not overload the meters above its ratedranges.

# **12.7 TABULAR COLUMN:**

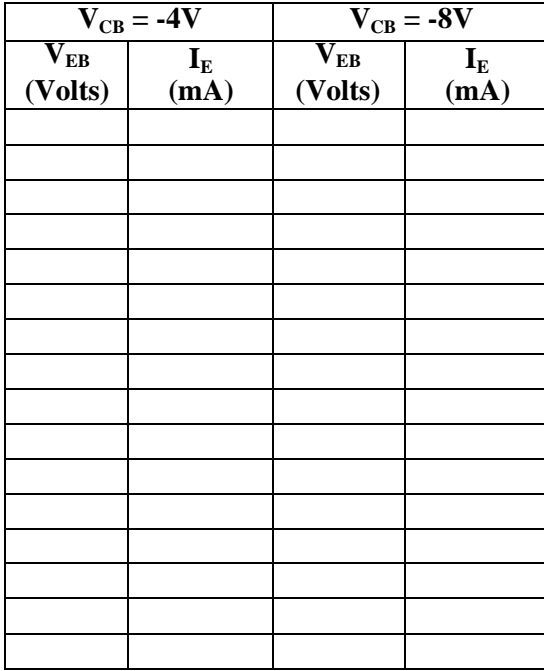

## **Input Characteristics CutputCharacteristics**

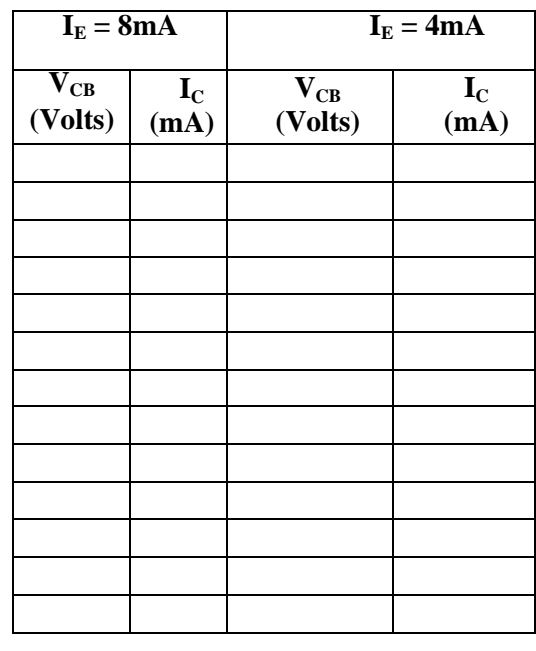

# **12.8 CALCULATIONS:**

Input Resistance ( $I_E = 12$  mA) =  $\Delta V_{EB}/\Delta I_E = At V_{EB} = 4V$ Input Resistance ( $I_E = 12$  mA) =  $\Delta V_{EB}/\Delta I_E = At V_{EB} = 8V$ Output resistance  $(I_E = 8mA) = \Delta V_{CB}/\Delta I_C = At V_{CB} = -8V$ . Output resistance  $(I_E = 4mA) = \Delta V_{CB}/\Delta I_C = At V_{CB} = -8V$ . Current Amplification Factor ' $\alpha$ '=  $\Delta$ IC/ $\Delta$  IE =

## **12.9 PRE LAB QUESTIONS:**

- 1. What is the range of  $\alpha$  for the transistor?
- 2. Draw the input and output characteristics of the transistor in CBconfiguration?
- 3. Identify various regions in outputcharacteristics?
- 4. What is the relation between  $\alpha$  and  $\beta$ ?

## **12.10 LABASSIGNMENT:**

Plot the I/O characteristics of CB configuration for Vcc = 12V,  $V_{EE} = 6V$ ,  $R_E = 100K$  ohms,  $R_C$ = 1K ohms,  $\alpha$  =0.98,  $V_{BE}$  =0.7V.

## **12.11 POST LAB QUESTIONS:**

- 1. Discuss the applications of CBconfiguration?
- 2. What are the input and output impedances of CBconfiguration?
- 3. Define α(alpha)?
- 4. What is EARLYeffect?
- 5. Discuss the power gain of CBconfiguration

# **12.12 RESULT:**

- 1. Input and output curves areplotted.
- 2. R<sup>i</sup> InputResistance:
	- (i)  $V_{EB} = 4V$  and  $I_E = 12$  mA,  $R_i =$
	- (ii)  $V_{EB} = 8V$  and  $I_E = 12$  mA,  $R_i =$
- 3. R<sub>o</sub> OutputResistance:

(i) 
$$
V_{CB} = 8V
$$
 and  $I_E = 8$  mA,  $R_0 =$ 

- (ii)  $V_{CB} = 8V$  and  $I_E = 4$  mA,  $R_o =$
- 4. Current Amplificationfactor

'α' = (at VCB =6V)

## **EXPERIMENT NO: 13**

## **TRANSISTOR CE CHARACTERISTICS**

# **13.1 AIM:**

Plot the input and output characteristics of a transistor connected in Common Emitter configuration. Calculate the input resistance R<sub>i</sub> at I<sub>B</sub>= 20µA, output resistance R<sub>o</sub> at V<sub>CE</sub>=10V and current gain at  $V_{CE}$ =10V.

## **13.2 APPARATUS:**

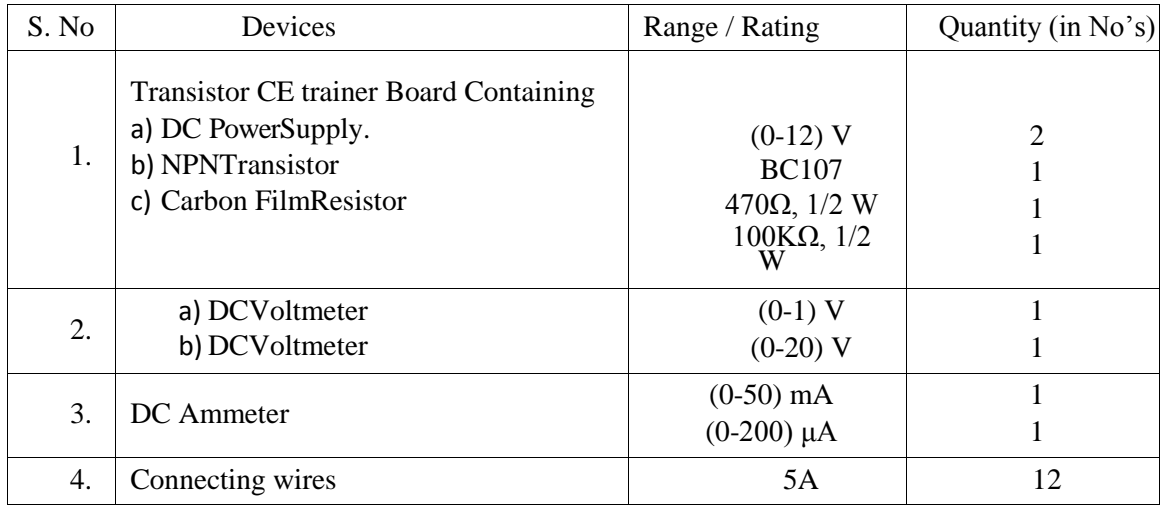

## **13.3 CIRCUIT DIAGRAM:**

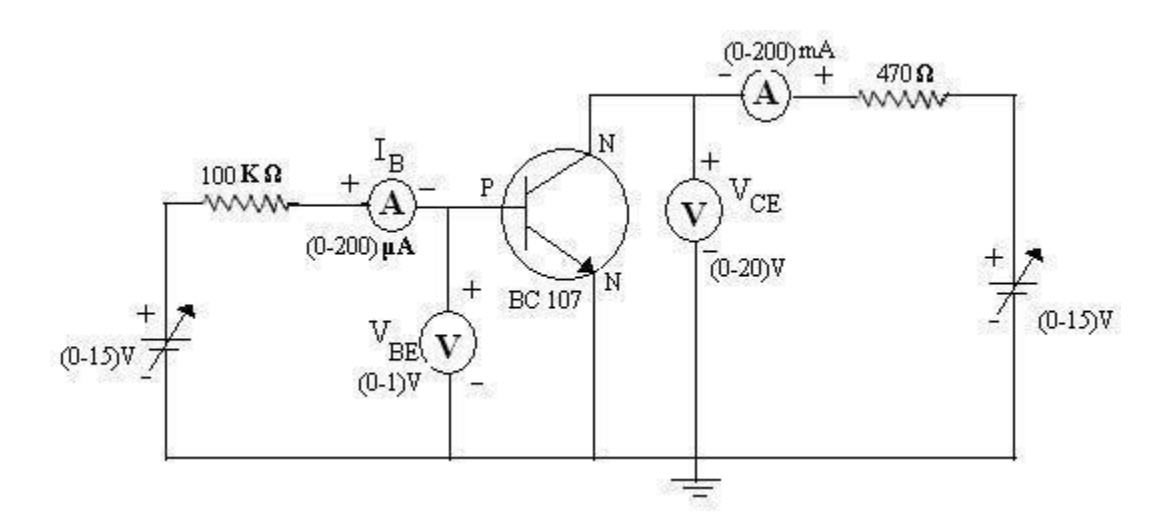

**Fig. – 13.1. Transistor CE Characteristics**

## **13.4 PROCEDURE:**

## **InputCharacteristics:**

- 1. Connect the transistor as shown in Fig.13.1
- 2. Keep the  $V_{CE}$ constant at 2V and 6V.
- 3. VaryI<sub>B</sub>instepsandnotedownthecorresponding V<sub>EB</sub>valuesaspertabularcolumn.

## **Output Characteristics:**

- 1. Keep the  $I_B$  constant at 20  $\mu$ A and 40 $\mu$ A.
- 2. Varythe  $V_{\text{CE}}$  instepsandnotecorrespondingI<sub>C</sub>values.
- 3. Readings are tabulated as shown in tabularcolumn.

# **13.5 EXPECTED GRAPHS:**

# **Input Characteristics:**

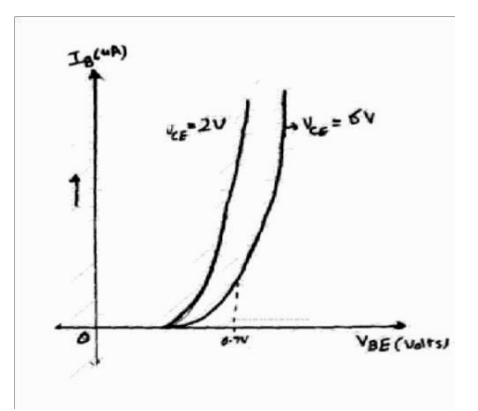

**Fig. – 13.2 Transistor CE Input Characteristics** 

**Output Characteristics:**

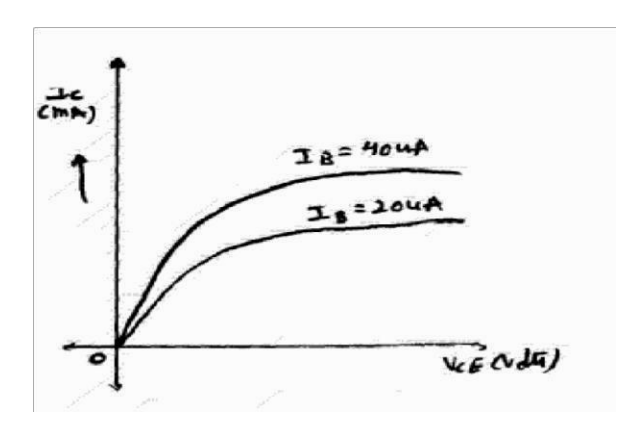

**Fig. – 13.3 Transistor CE Output Characteristics**

# **13.6 PRECAUTIONS:**

- 1. Keep the knobs of supply voltages  $V_{BE}$ &V<sub>CE</sub>at minimum positions when switching ONor switching OFF the powersupply.
- 2. No loose contacts atthejunctions.
- 3. Do not overload the meters above its ratedranges.

## **13.7 TABULAR COLUMNS:**

# **InputCharacteristics**

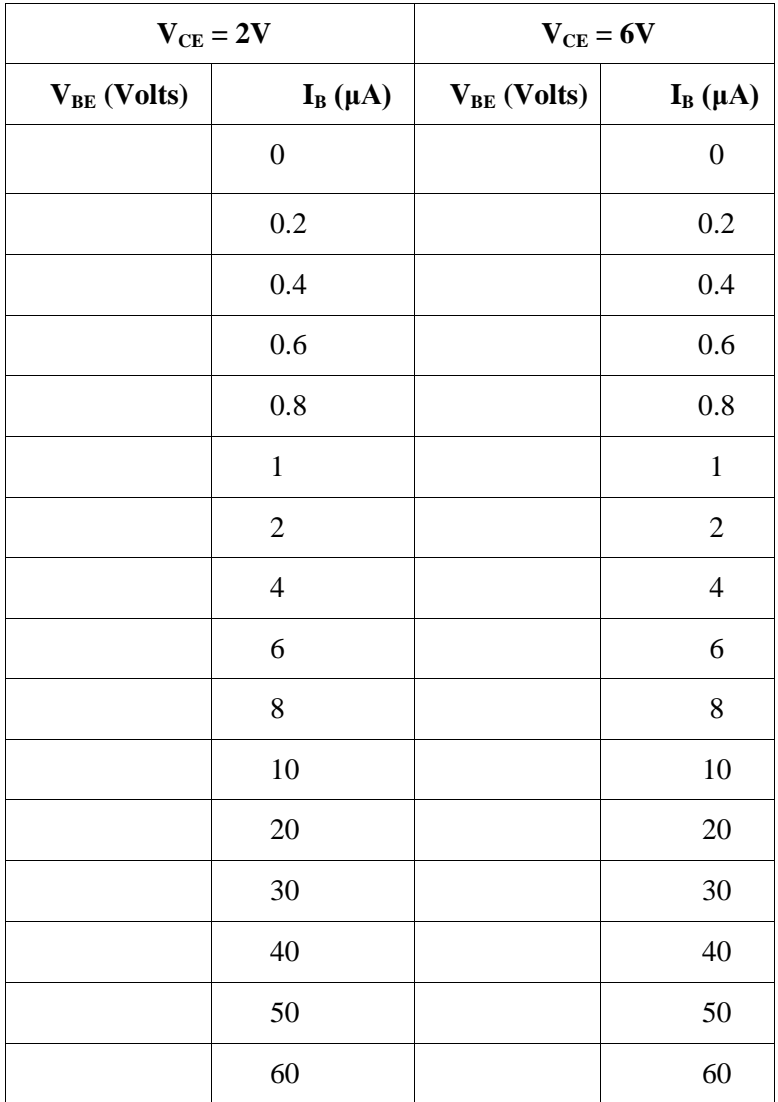

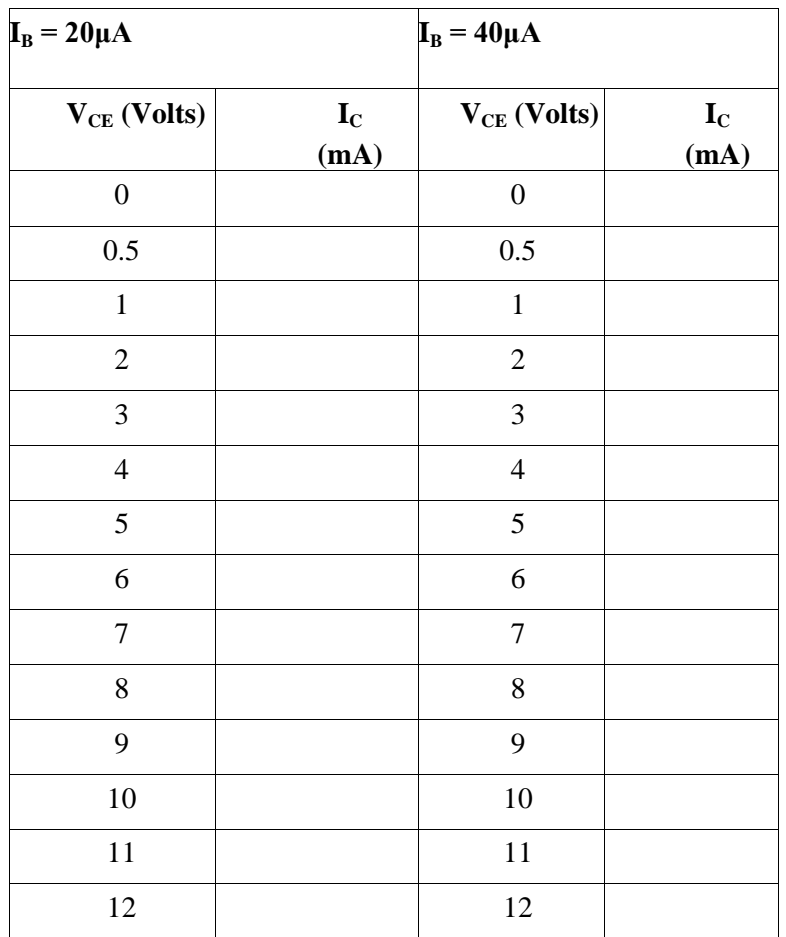

# **Output characteristics:**

## **13.8 CALCULATIONS:**

Input Resistance ( $I_B$ =20 $\mu$ A) =  $\Delta V_{BE}/\Delta I_B$ = At  $V_{CE}$ = 2V Input Resistance (  $I_B = 20\mu A$ ) =  $\Delta V_{BE}/\Delta I_B = At V_{CE} = 6V$ Output resistance ( $V_{CE}$ =10V) =  $\Delta V_{CE}/\Delta I_C$ = At I<sub>B</sub>=20µA Output resistance ( $V_{CE}$ =10V) =  $\Delta V_{CE}/\Delta$  I<sub>C</sub>= At I<sub>B</sub>=20µA Current Amplification Factor 'β'=  $\Delta I_C/\Delta I_B$ =

# **13.9 RESULT:**

- 1. Input and Output curves areplotted.
- 2. Ri, InputResistance:
- a.  $V_{CF} = 2V$  and  $I_B = 20 \mu A$ ,  $R_1 =$
- b.  $V_{CE} = 6V$  and  $I_B = 20 \mu A$ ,  $R_i =$
- 3. Ro, OutputResistance:
- a.  $V_{CE}$ = 10V and  $I_B$ = 20 $\mu$ A, R<sub>0</sub>=
- b.  $V_{CE} = 10V$  and  $I_B = 40 \mu A$ , Ro=
- 4. Current Amplification factor 'β'= (at  $V_{CF} = 10V$ )

# **13.10 PRE LAB QUESTIONS:**

- 1. What is the range of 'β' for the transistor?
- 2. What are the input and output impedances of CEconfiguration?
- 3. Identify various regions in the outputcharacteristics?
- 4. What is the relation between ' $\alpha$ ' and ' $\beta$ '?

## **13.11 POST LAB QUESTIONS:**

- 1. Define current gain in CEconfiguration.
- 2. Why CE configuration is preferred foramplification?
- 3. What is the phase relation between input andoutput?
- 4. Draw diagram of CE configuration for PNPtransistor.
- 5. What is the power gain of CEconfiguration?

## **EXPERIMENT – 14**

## **STUDY OF CRO**

**AIM:-**To study block wise construction of Cathode Ray Oscilloscope

## **THEORY:**

## **CRO:**

The Cathode Ray Oscilloscope is probably the most versatile tool for deployment of electronic circuit and system. The CRO allows the amplitude of the electronic signals where they are voltage, current or power to be displayed as a function of time. The CRO depends on the moments of an electron beam which is being bombarded (impinged) on a screen coated with a fluorescent material to produce a visual spot. If the electron is being deflected along the conventional axes, i.e. x-axis & y-axis, two different displays are produced.

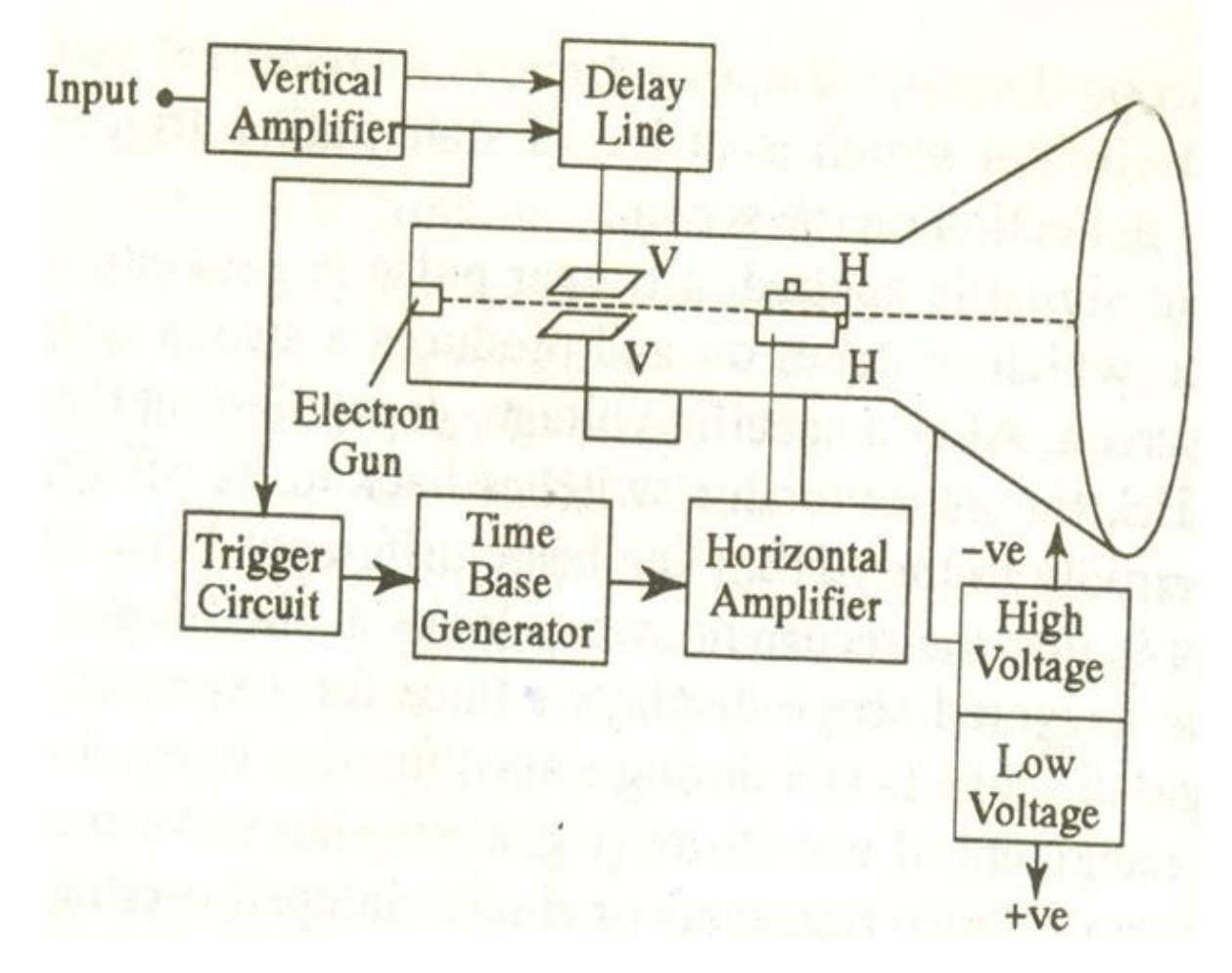

## **Fig. - 14.1 Block Diagram of CRO**

## **MAIN PARTS OF CRO:**

**CRT:**This is cathode ray tube in which electron beam strikes the**s**creen internally to provide visual display of signal.

**Vertical Amplifier:**This is a wide band amplifier used to amplify signal in the vertical section of thesignal.

**Delay line:** It is used to delay signal for sometime in the vertical section.

**Time Base:**It is used to generate sawtooth voltage which it is applied to Horizontal deflection plates.

**Horizontal Amplifier:**This is used to amplify the sawtooth voltage before it is applied to horizontal deflectionplates.

**Trigger Circuit:**This is used to convert the incoming signal into trigger pulse so that the input signal and the sweep frequency can besynchronized.

**Power Supply:**There are two power supplies, A negative high voltage (HV). supply and a +ve low voltage supply (LV). The +ve voltage supply is from  $+300V$  to 400V, the negative voltage supply is from -1000V to-1500V.

# **FRONT PANEL CONTROLS:**

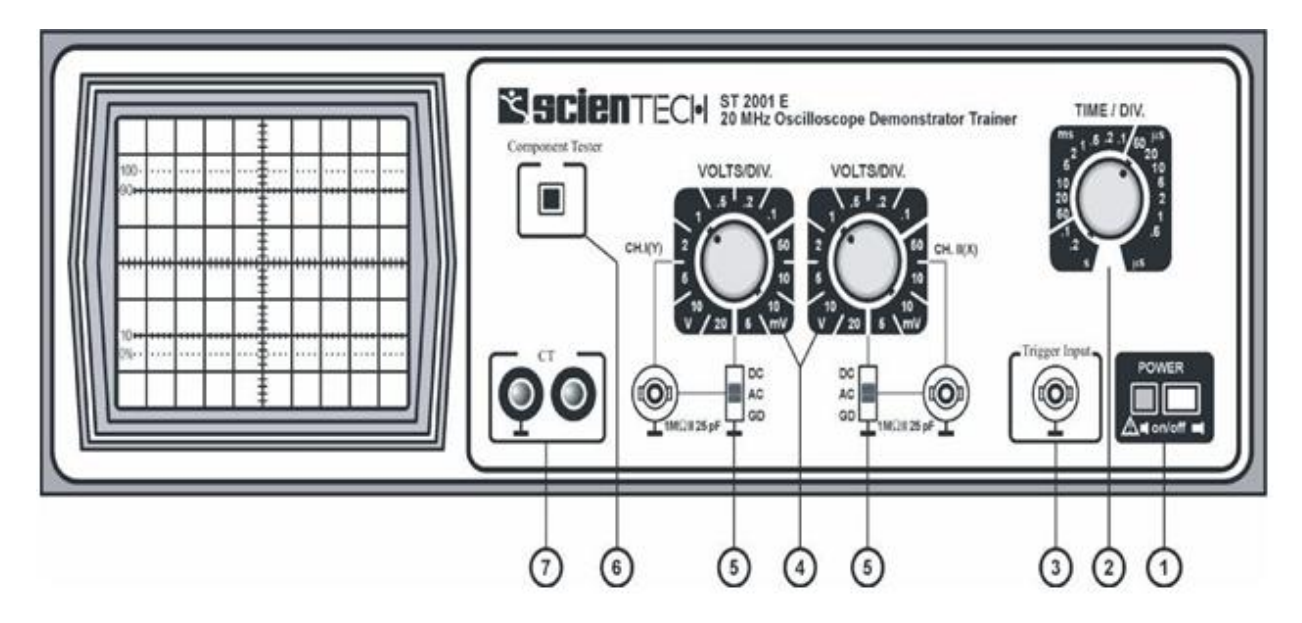

**Fig. - 14.2 Front Panel of CRO**

**Power 'ON/OFF':** Turns 'On' & 'Off'. LED indicates power 'On'. Useposition & Int/Focus controls to get the beam. All are pushbuttons

**Time / Div :**Rotary Switch for TB speedcontrol.

**Trigger Input :**For feeding external triggersignal.

**Volts/Div :**For sensitivity selection of CH 1 & CH2.

**DC-AC-Gnd :**Switch provided for Input coupling. BNC inputs provided for connecting the Inputsignal.

**Component Tester :**Switch when pressed converts scope into Component Testermode.

**CT :**Input & Gnd terminals to be used forCT.

## **CONTROLS ON PCB**

**Intensity :**Controls thebrightness.

**Focus :** Controls thesharpness.

**Trace Rotation :** Controls the horizontal alignment of thetrace.

**X Pos :** Controls the horizontalposition.

Y Pos I & II : Controls vertical position of thetrace.

**X Y :**When pressed cuts-off internal TB & connects external horizontal signal via. CHII.

**X 5 :**When pressed gives 5 timesmagnification.

**External :**When pressed allows ext.trigger

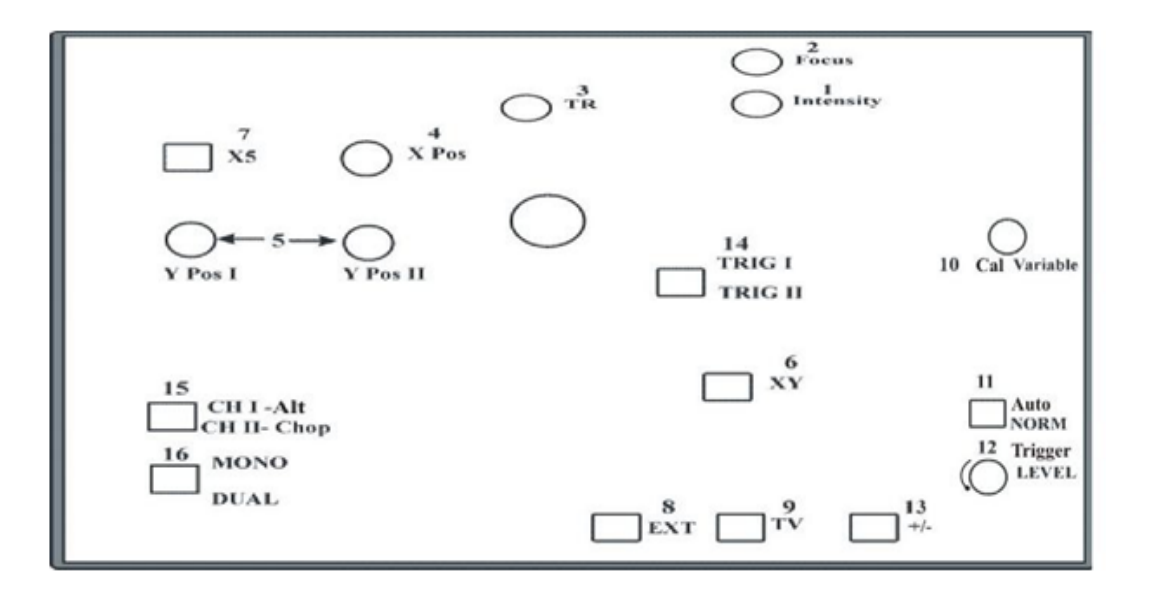

 **Fig. - 14.3 Controls on PCB**

**TV :**When pressed allows TV frame to be synchronized.

**Cal Variable :**Controls the time speed in between thesteps.

**Auto/ Norm :** In AT gives display of trace & auto trigger. When pressed becomes normal& gives variable level trigger.

Level : Controls the trigger level from positive peak to negative peak.

**+ / - :**Selects the slope of triggering.

**Trig 1/ Trig 2 :** When out triggers CH I and when pressed triggers CHII

**CH I Alt/ :** When out selects CH I and when pressed selects CH II. When dual switch also pressed this selects Alt or Chopmodes.

**Mono / Dual :** When out, selects CH I only. When pressed selectsboth.

### **AMPLITUDE MEASUREMENTS :**

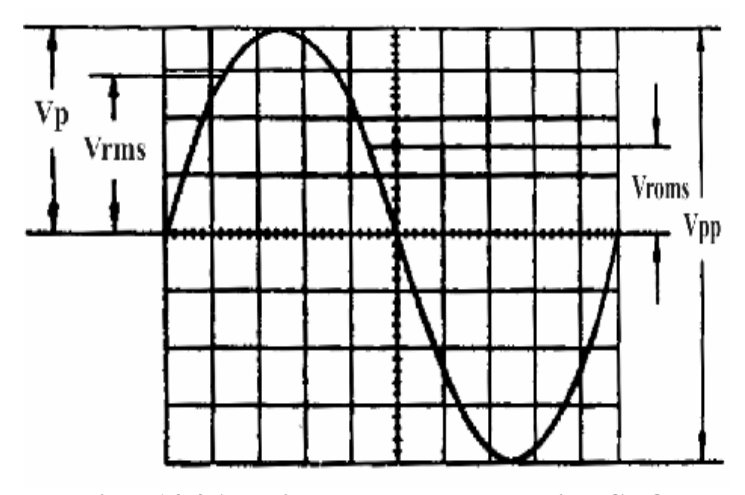

**Fig. - 14.4 Amplitude measurement using CRO**

 $V_{rms}$  = effective value  $V_p$  = simple peak or crestvalue Vpp = peak-to-peak value Vmom = momentaryvalue

# **FREQUENCYMEASUREMENT**

 $T =$  time in seconds for one period

 $F =$  recurrence frequency in Hz of the signals,  $F = 1/T$ ,

 $T_{\text{tot}} = 1.6$  cm x 0.5 s/cm :  $5 = 160$ ns

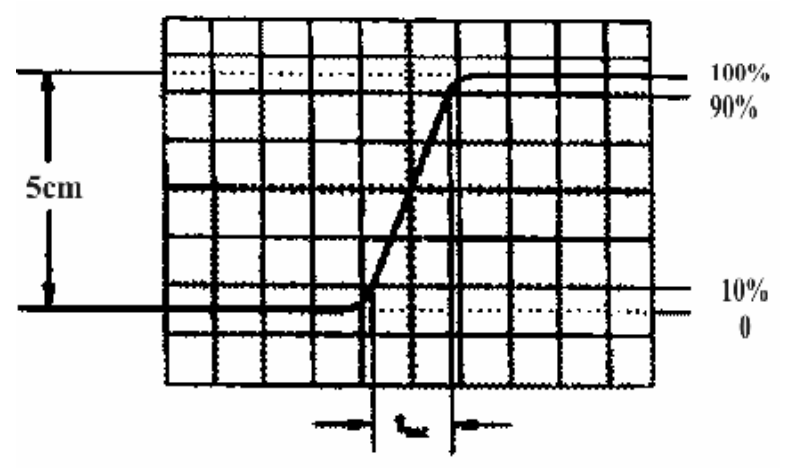

 **Fig. - 14.5 Frequency measurement using CRO**

## **PHASE MEASUREMENT:**

Sin  $q = a/b$ 

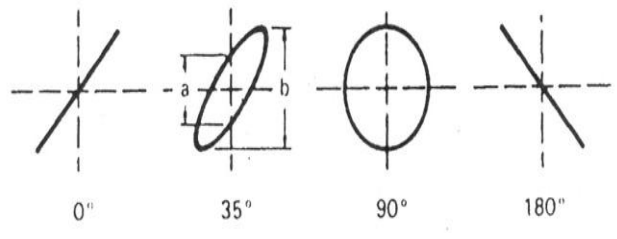

**Fig. –14.6 Phase measurement using CRO**

# **PRECAUTIONS:**

- 1. Connections must be madetight
- 2. Before making or breaking the circuit, supply must be switchedoff

# **RESULT:**

# **PRE LABQUESTIONS:**

- 1. What is a cathode ray oscilloscope?
- 2. What are the essential components of a CRT?
- 3. Why is the grid in a CRO provided with a hole in it?
- 4. What is meant by the deflection factor of a CRO?
- 5. For what purpose vertical and horizontal plates are provided in a CRO?

# **POST LABQUESTIONS:**

- 1. What is the need of CRO in radio applications?
- 2. What is meant by curve tracers?
- 3. How to measure the AC and DC current in CRO?
- 4. What is the stage of amplifier?
- 5. Why is a delay line used in a CRO?

## **Prepared By:**

Mr. N Shivaprasad, Assistant Professor, EEE **HOD, CE**